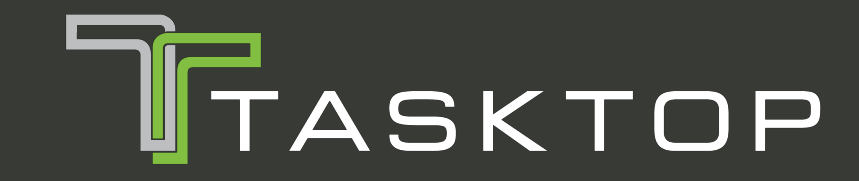

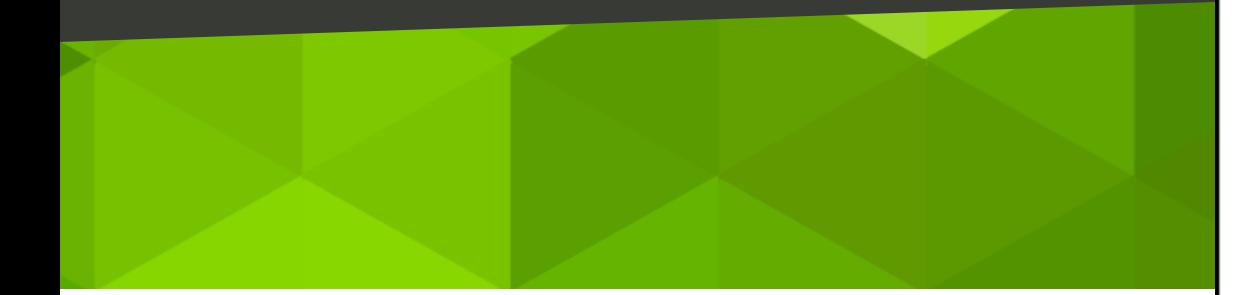

Integration is hard, Integration tests even more so

### @bmuskalla

A GUIDE TO **INTEGRATION BY PARTS:** 

GIVEN A PROBLEM OF THE FORM:

 $\int f(x) g(x) dx = ?$ 

CHOOSE VARIABLES U AND V SUCH THAT:

 $u = f(x)$  $dv = g(x)dx$ 

NOW THE ORIGINAL EXPRESSION BECOMES:

 $\int u dv = ?$ 

WHICH DEFINITELY LOOKS EASIER.

ANYWAY, I GOTTA RUN.

BUT GOOD LUCK!

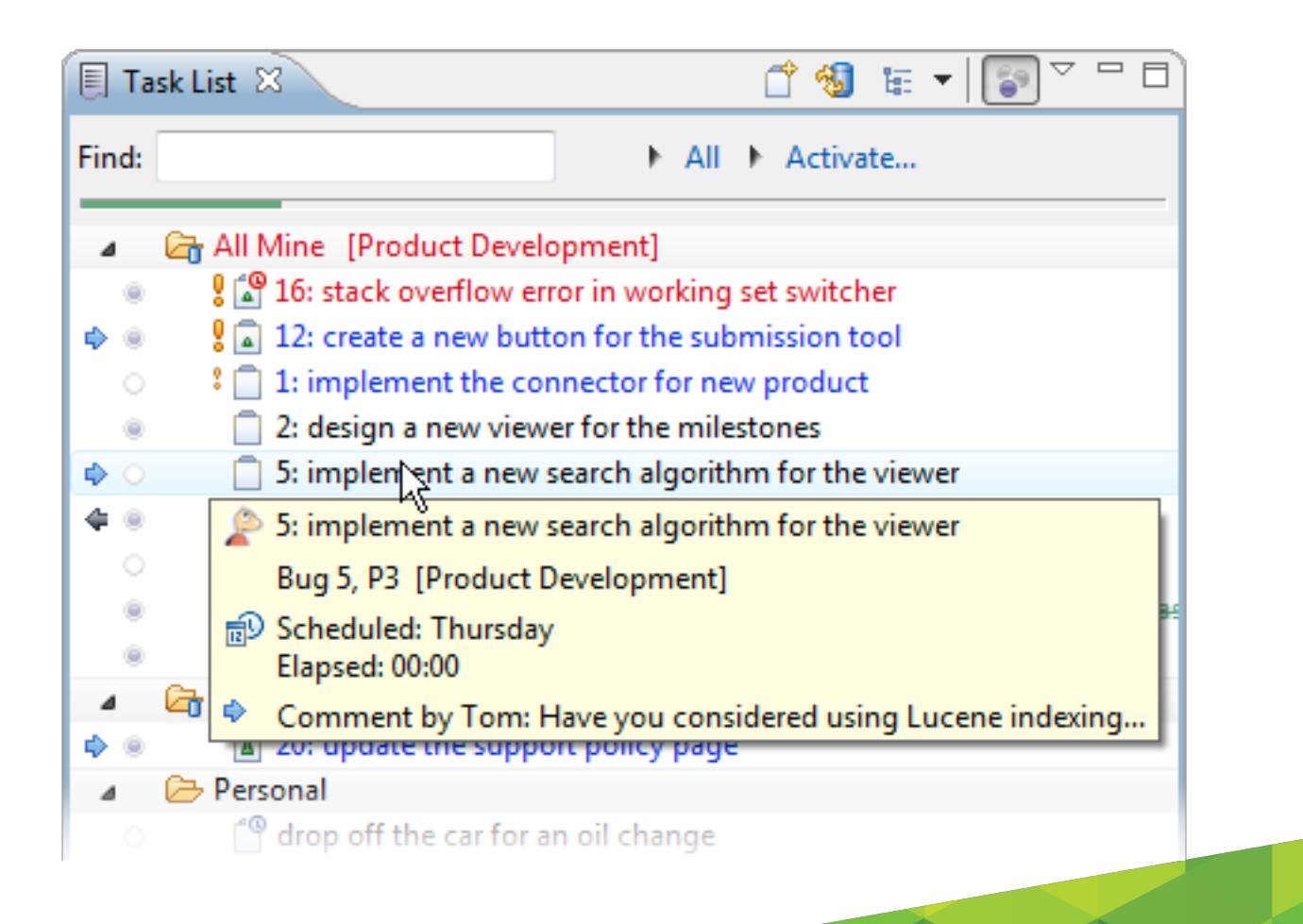

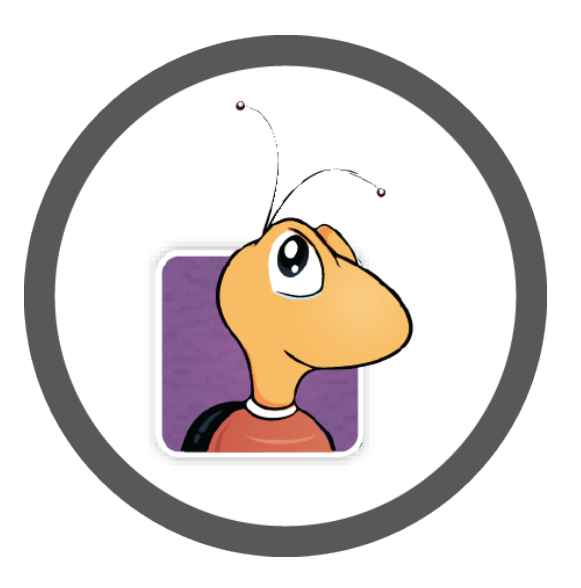

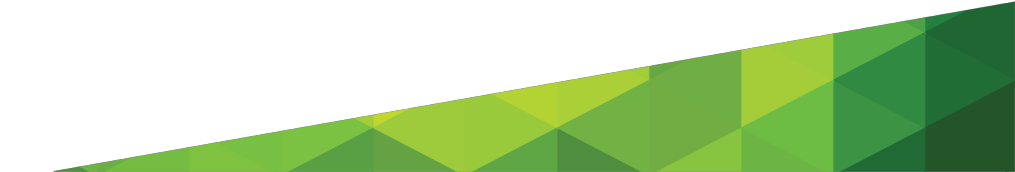

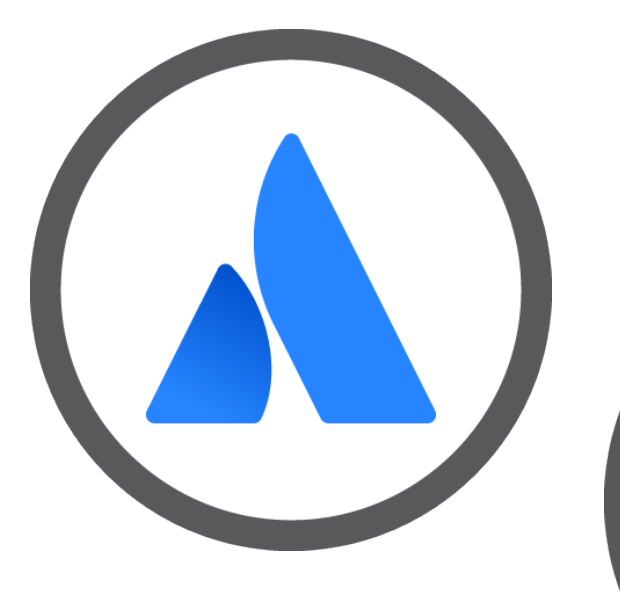

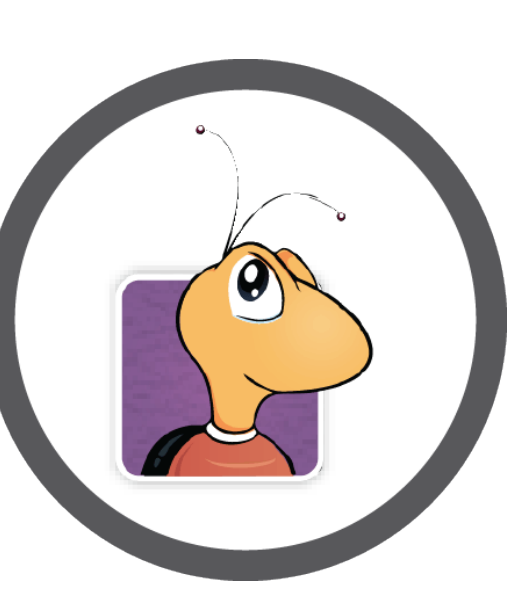

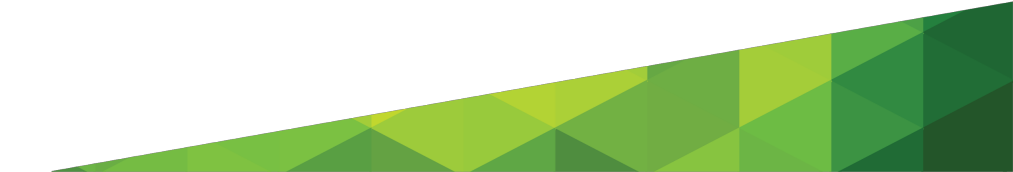

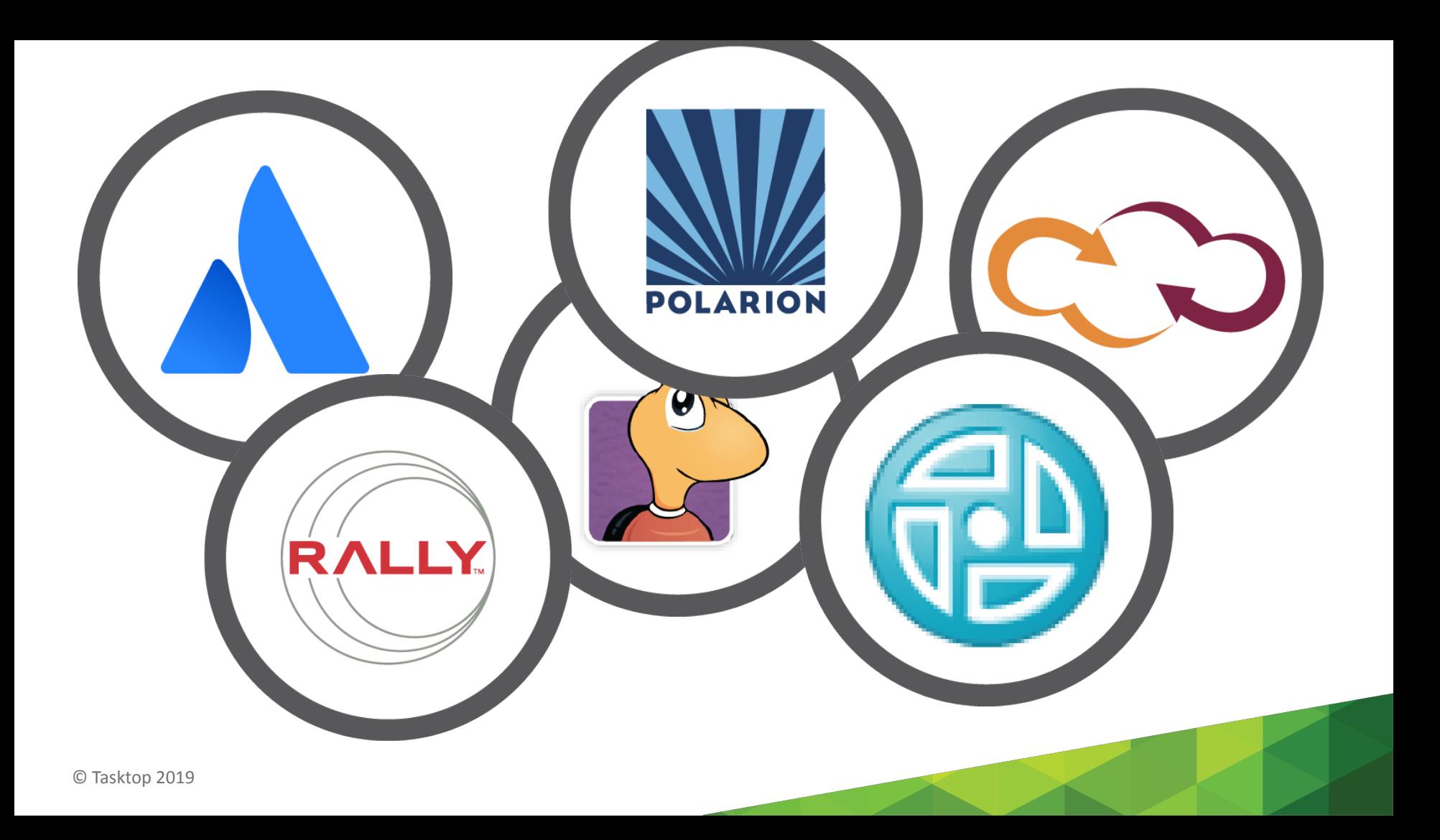

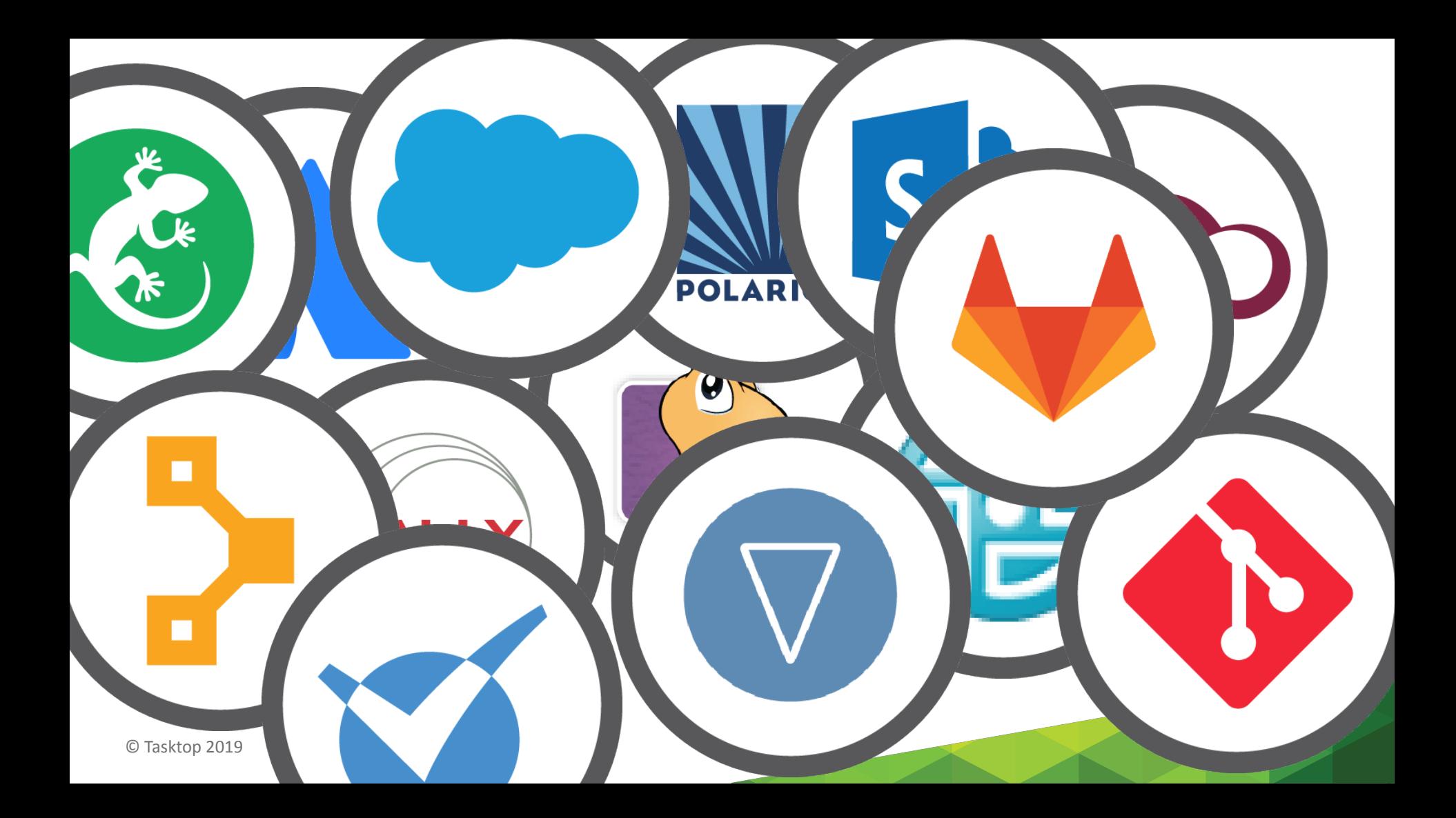

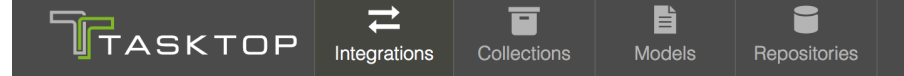

#### $\rightleftarrows$  Integration Landscape

View your organization's integration landscape to get an overview of artifact types flowing between your repositories via integrations.

#### **<Back to Collections**

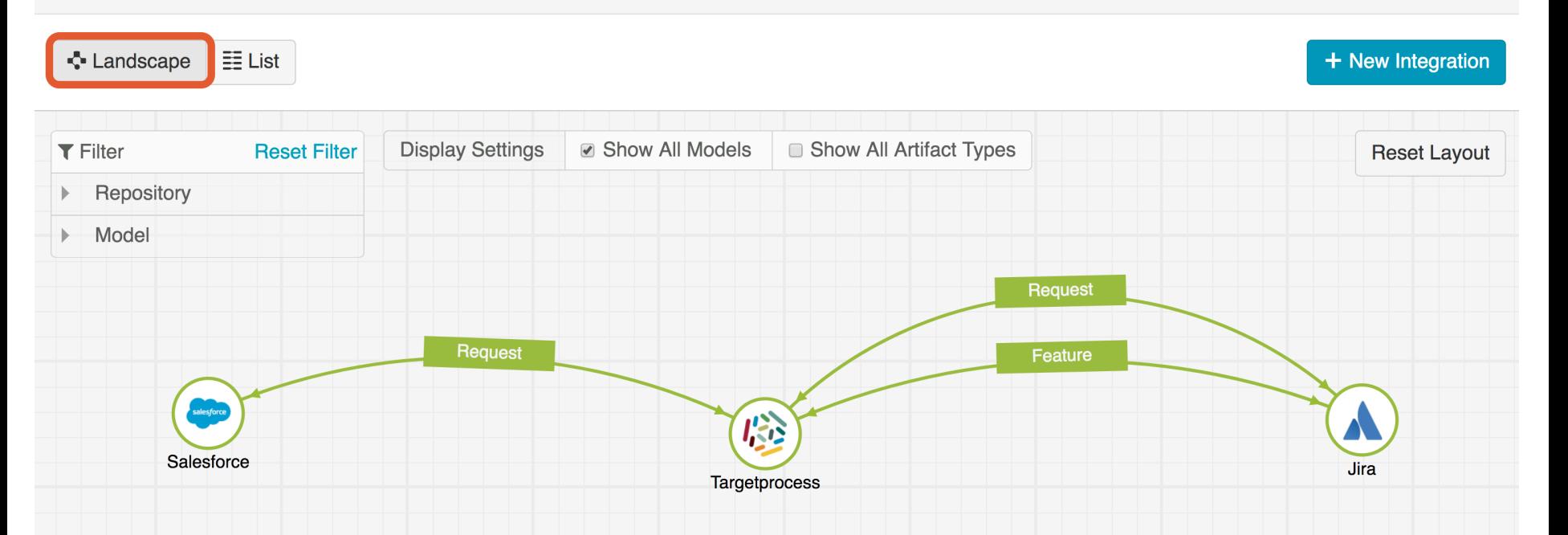

Settings

**Activity** 

**a** Help

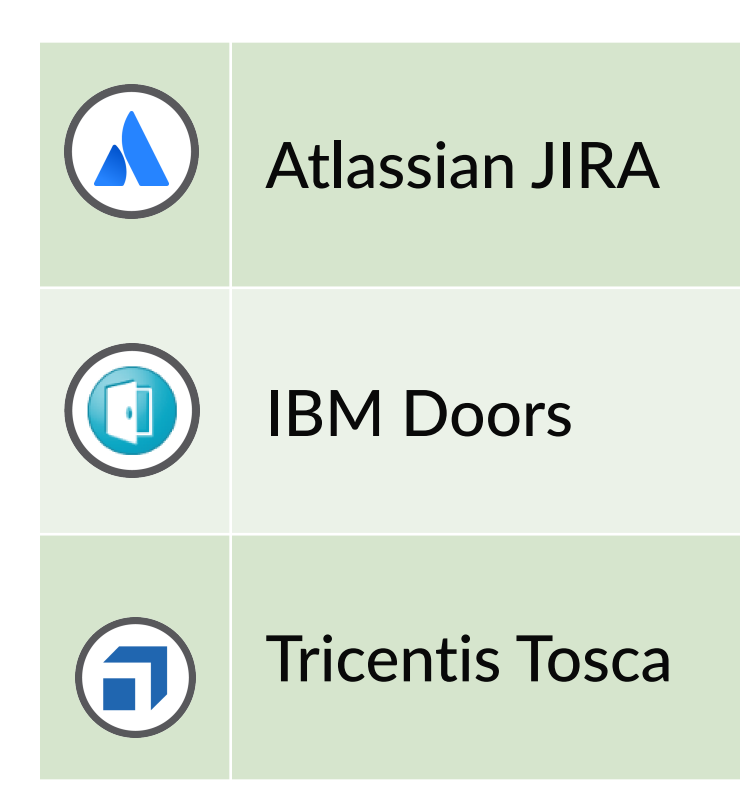

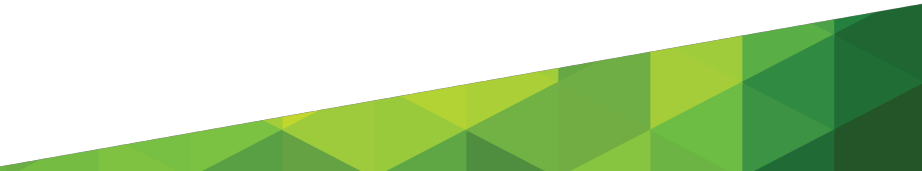

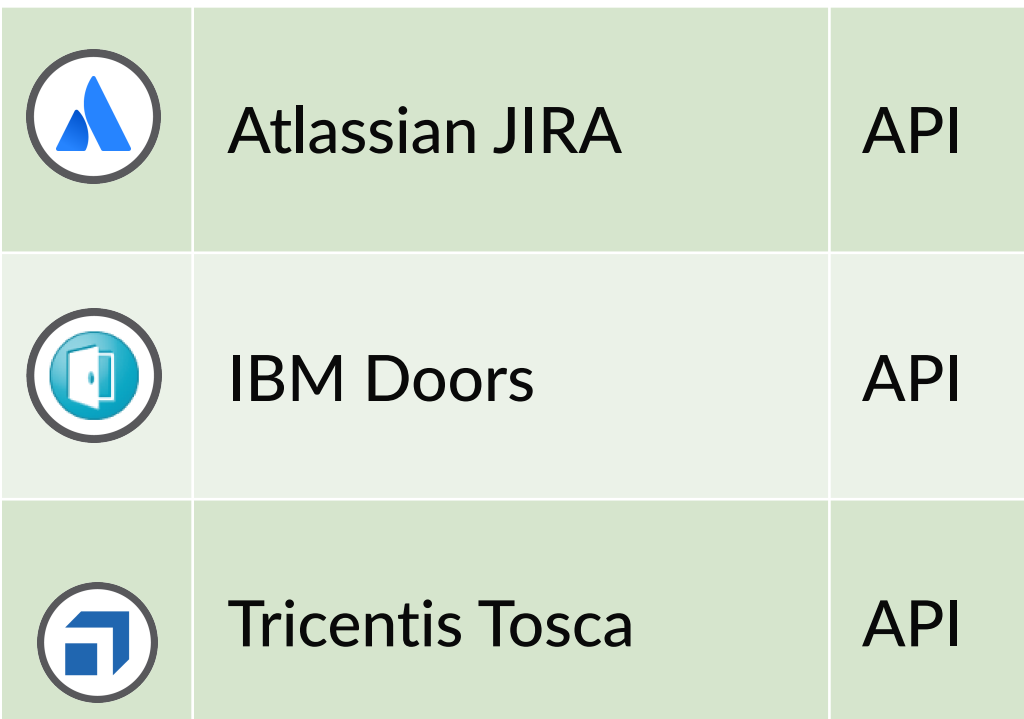

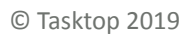

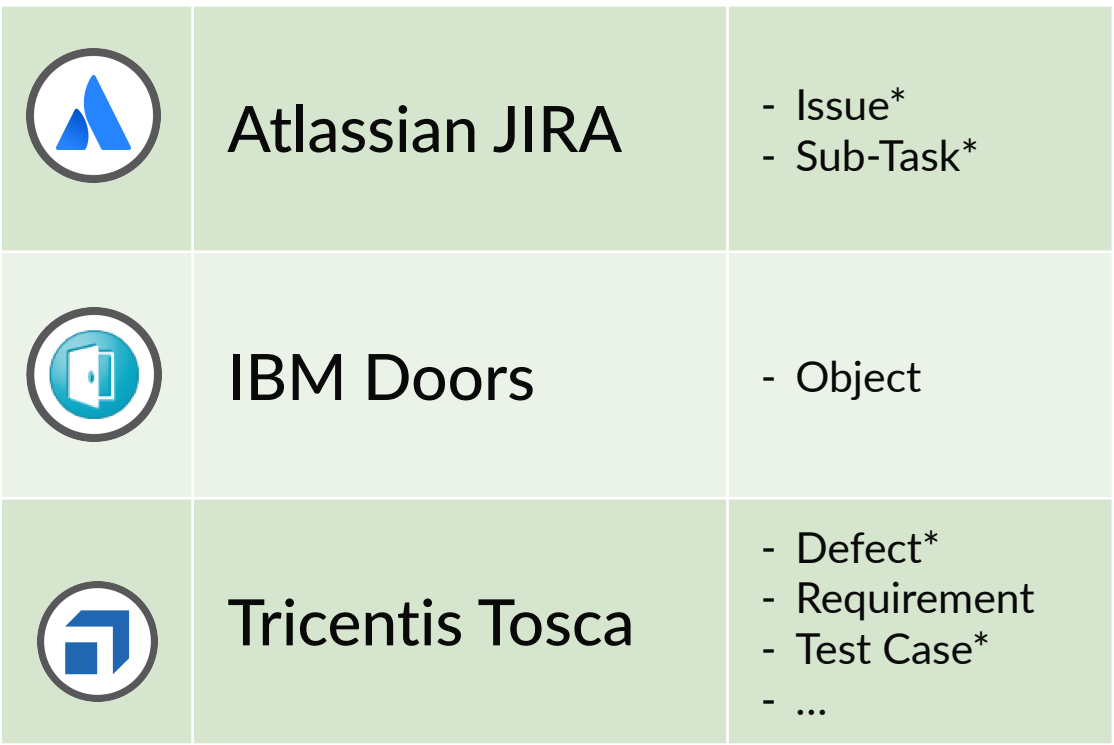

### \* I'm a different API

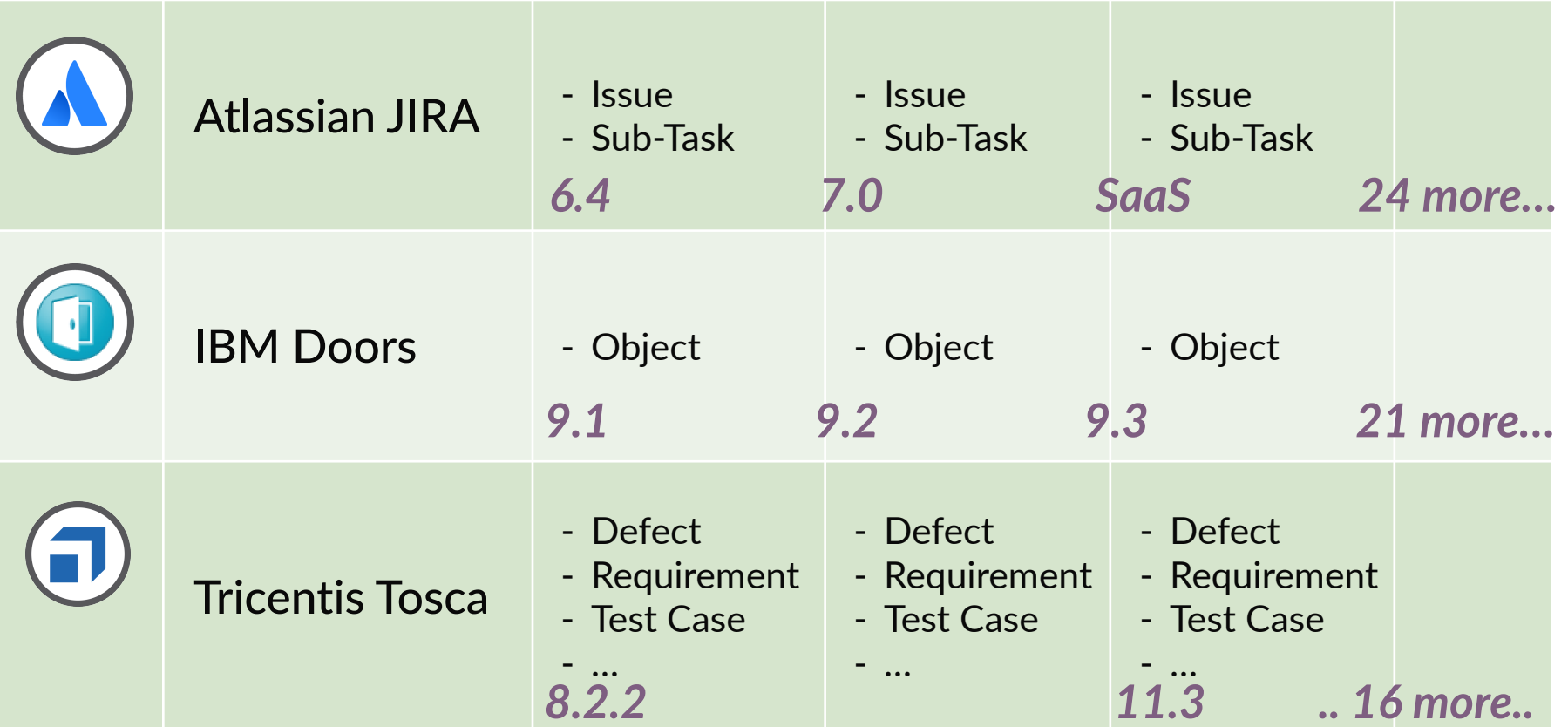

### **Curse of Dimensionality**

- Product use cases
- Repository Version
- Artifact Type (Defect, Requirement, ...)
- Global repository settings (Streams enabled, ...)
- Markup languages (Confluence, HTML, Markdown, …)
- Authentication methods (Credentials, Tokens, SSO, ...)

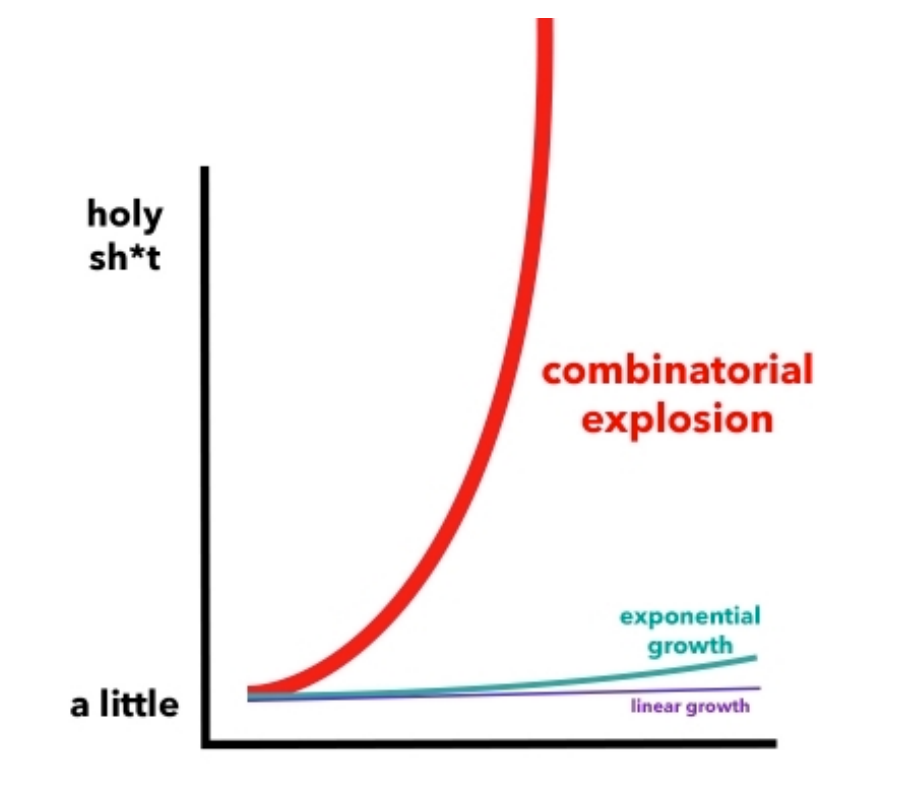

© Tasktop 2019 Source: http://www.torbair.com/blog/2015/12/26/4mvxoio4tc8j28reqsbz449tlab4ss

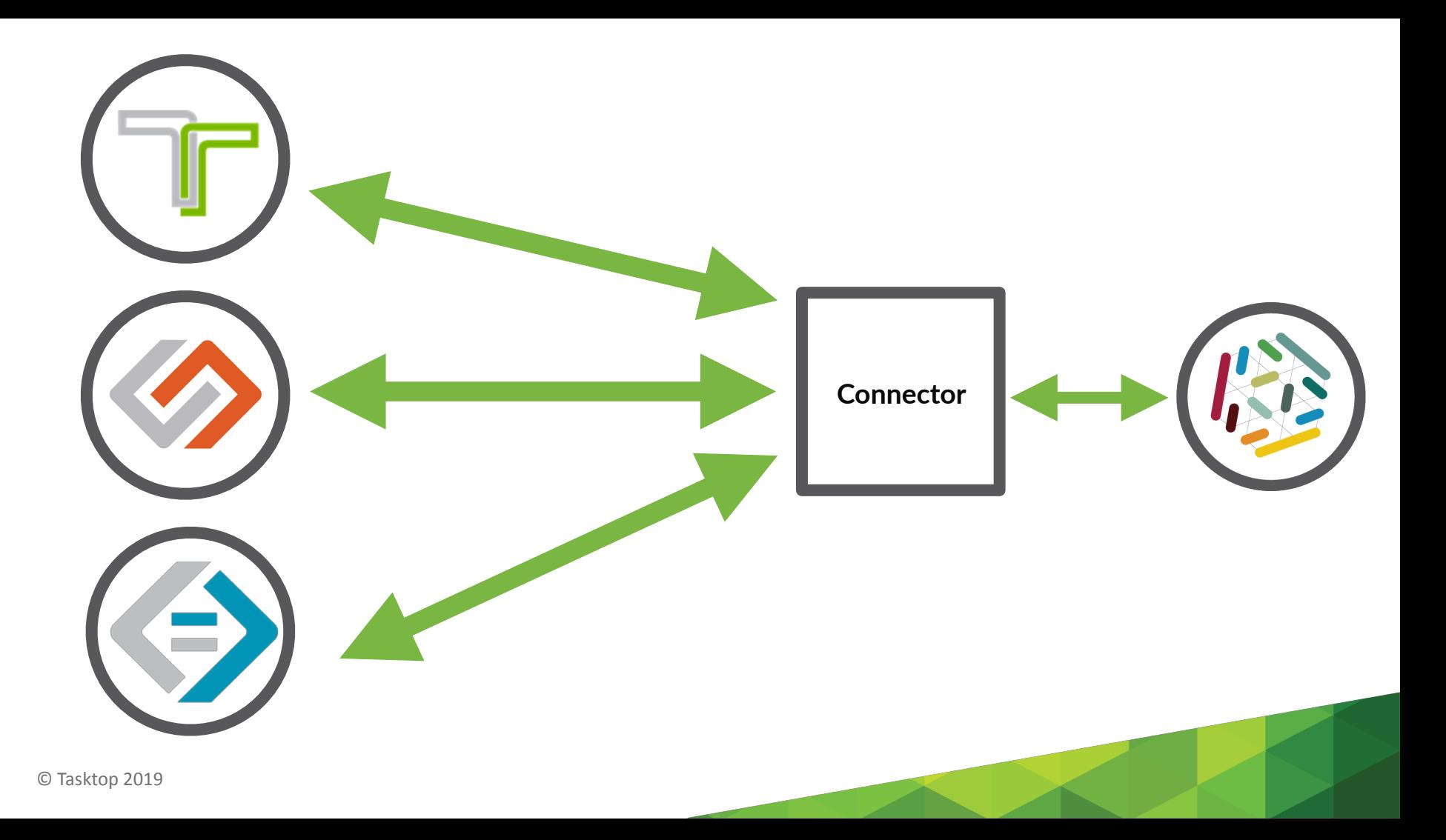

# **Consumer Driven Contract**

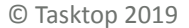

### ...

- $7$ Connector client can create, retrieve, update and delete an artifact
- 7.1 Connector client can create an artifact
- 7.2 Connector client can retrieve an artifact
- 7.3 Connector client can update an existing artifact
- 7.3.1 Connector client can update an artifact and report success
- 7.3.2 Connector client can update more than one attribute in a single operation
- 7.3.3 Connector client receives error when attempting to update an artifact that does not or no longer exists
- 7.3.4 Connector client receives meaningful feedback when the artifact update operation fails

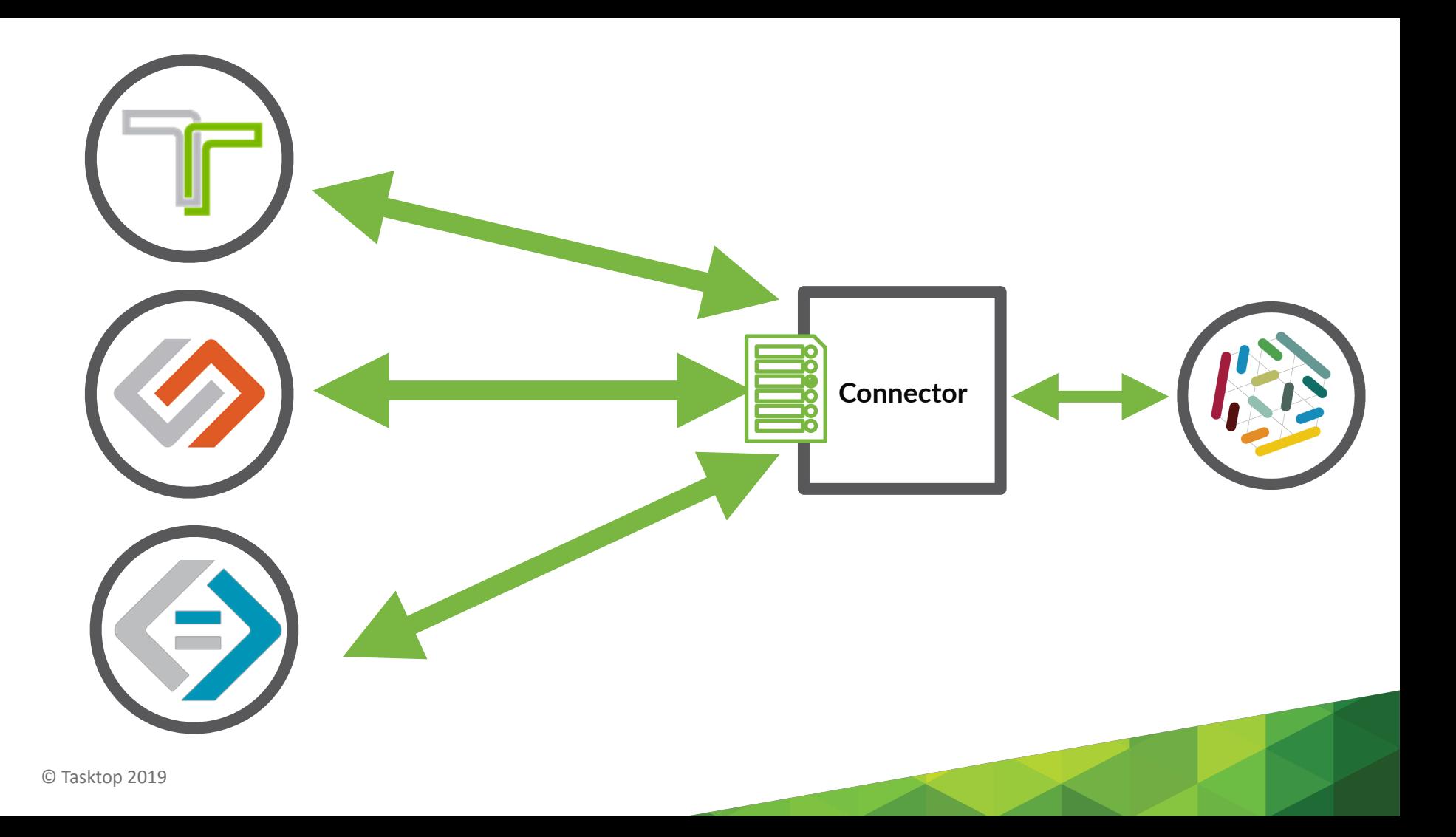

# **TCK [tiː-siː-keɪ]**

A **Technology Compatibility Kit (TCK)** is a suite of tests that at least nominally checks a particular alleged implementation of a Java Specification Request (JSR) for compliance.

# **TCK [tiː-siː-keɪ]**

A **Technology Compatibility Kit (TCK)** is a suite of tests that at least nominally checks a particular alleged implementation of a Java Specification Request (JSR) for compliance.

Connector

# **TCK [tiː-siː-keɪ]**

A **Technology Compatibility Kit (TCK)** is a suite of tests that at least nominally checks a particular alleged implementation of a Java Specification Request (JSR) for compliance.

Connector

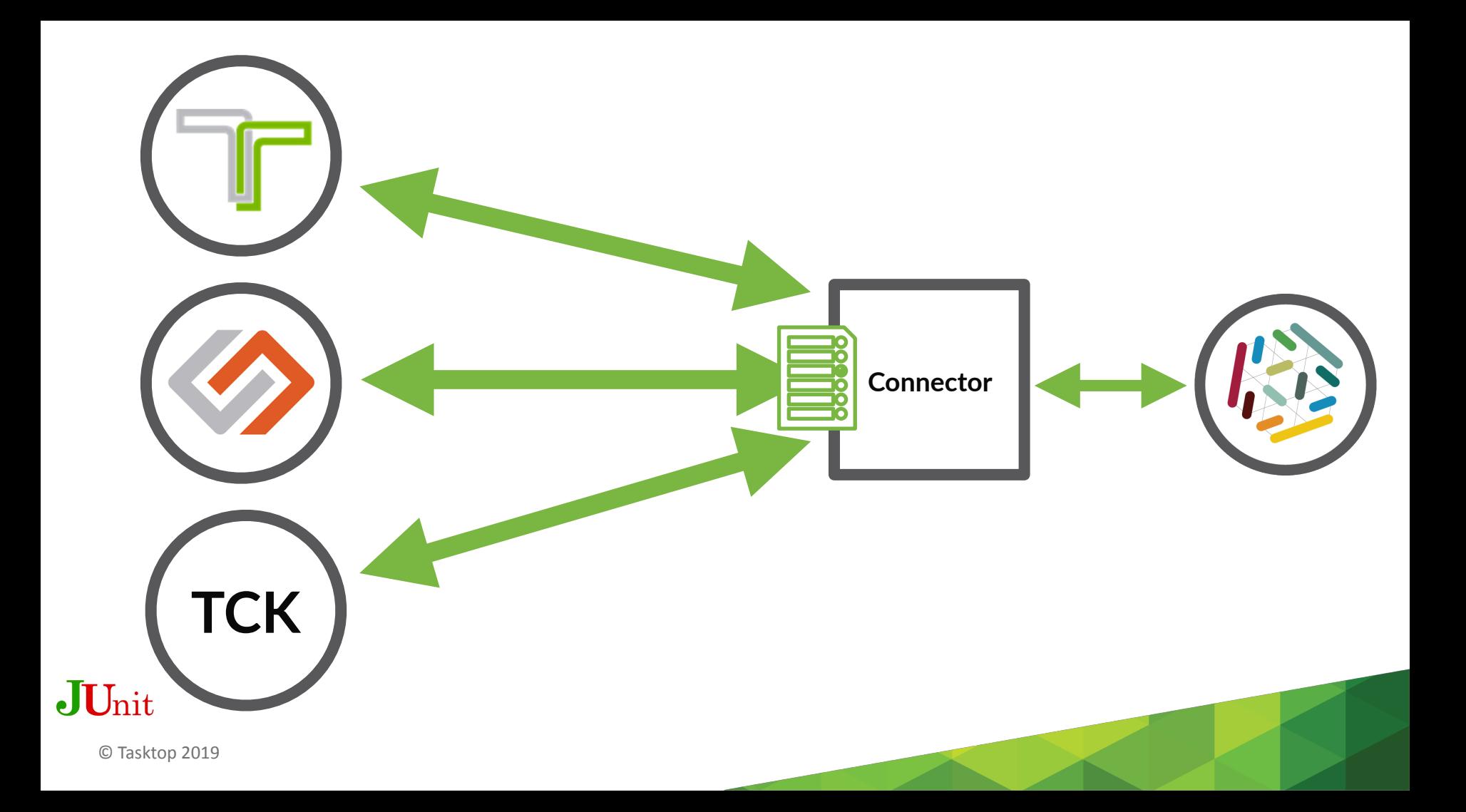

### $\bullet\bullet\bullet$

package com.tasktop.connector.github.issues;

public class ClDemoTest extends ConnectorTestCase {

```
@Test
public void canCreateArtifact() {
   // actual test
```
public ClDemoTest(Fixture fixture) { super(fixture);

#### $\bullet\bullet\bullet$

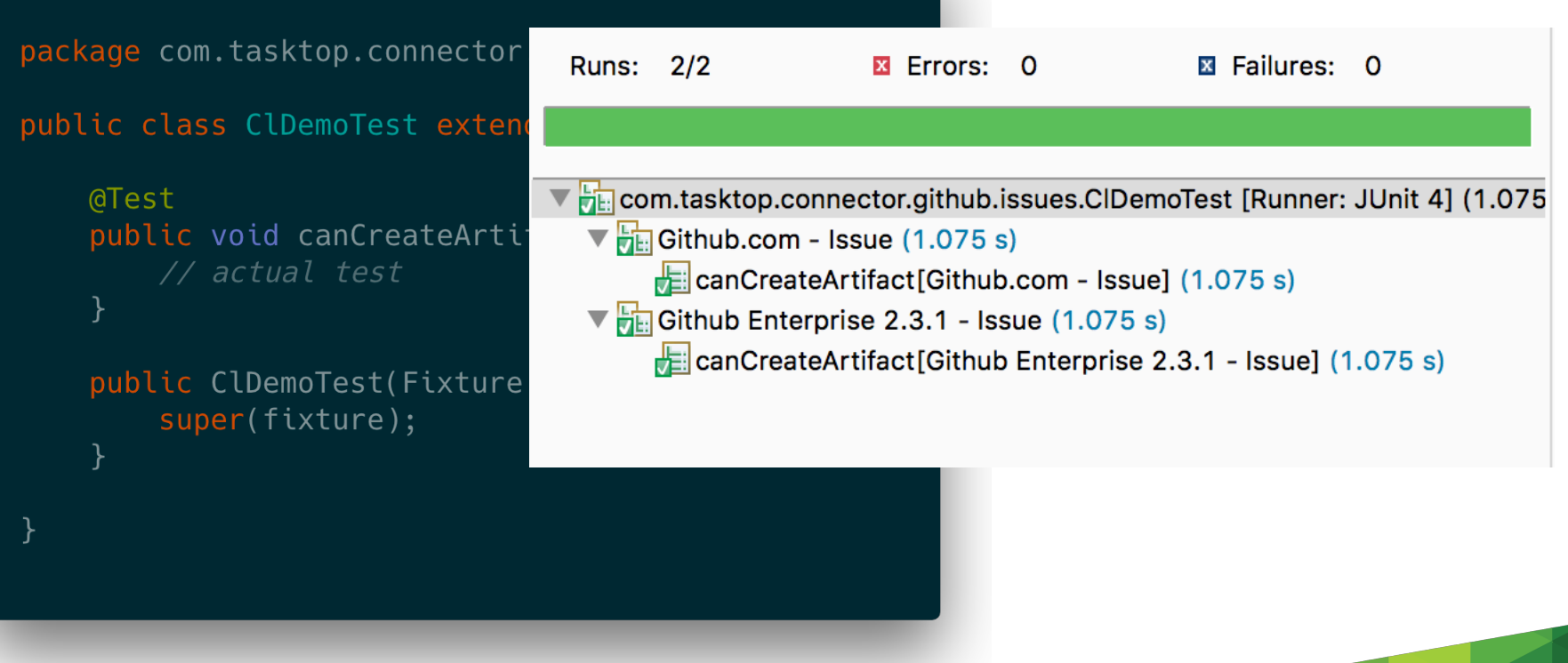

© Tasktop 2019

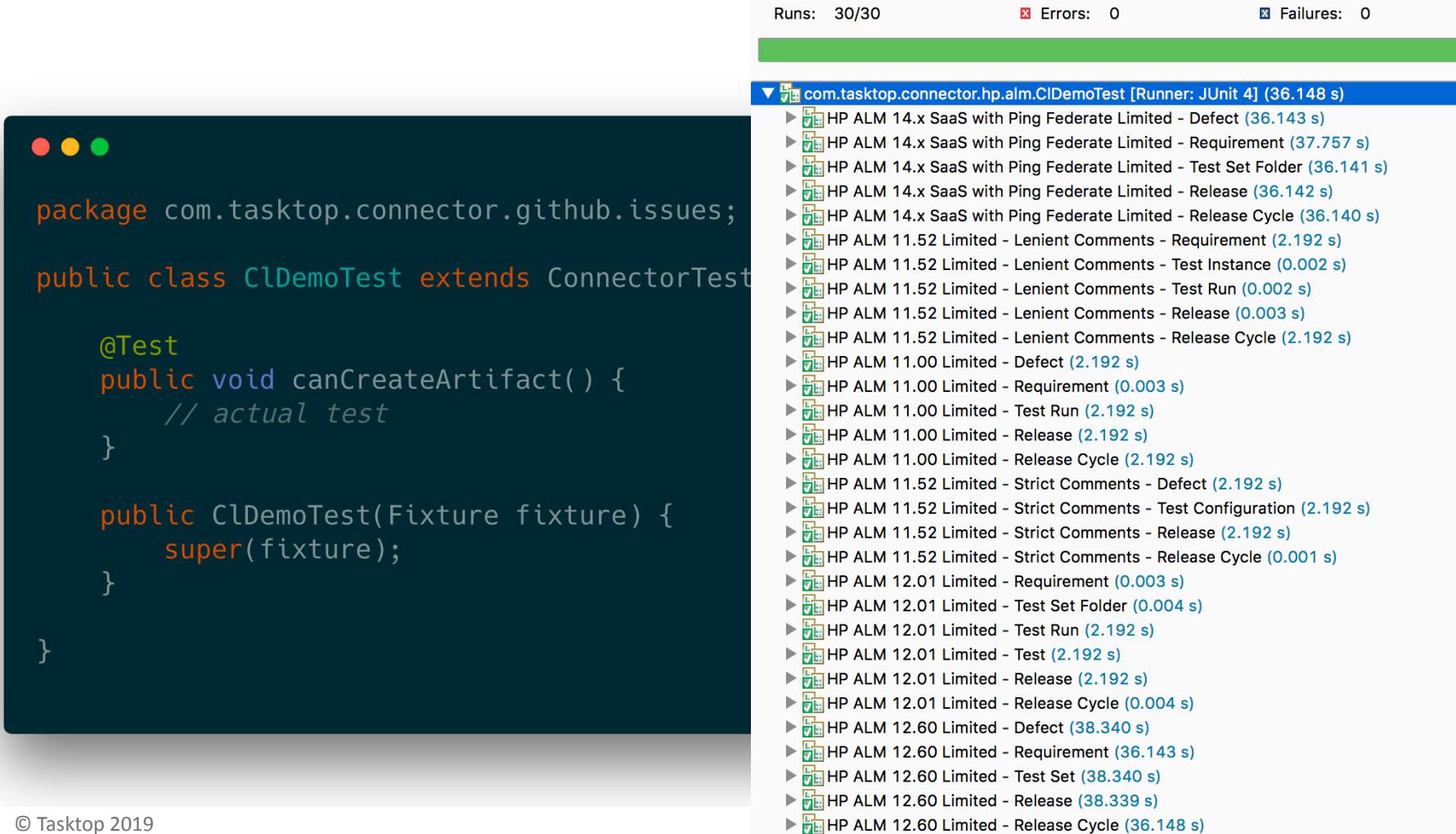

## Testing against 58 tools in > 350 versions

## 471.000 TCK tests per day

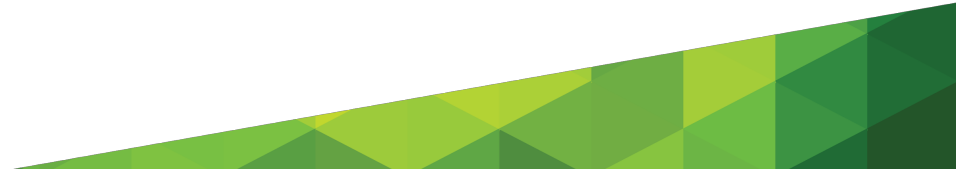

### $\bullet$   $\bullet$   $\bullet$

```
@Test
\text{QValidates}(\text{value} = "7.1.1")public void createArtifactWithSummary() {
    Artifact artifact = fixture().createArtifact();
    artifact.setSummary("some string");
    fixture().updateArtifact(artifact);
    assertThat(artifact.getSummary()).isEqualTo("some string");
```
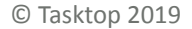

#### $\bullet\bullet\bullet$

```
@Test
\text{QValidates}(\text{value} = "7.1.1")public void createArtifactWithSummary() {
    Artifact artifact = fixture() .createArtfact();
```
artifact.setSummary("some string"):

fixture().updateAr

assertThat(artifac

CON-14330

#### some string

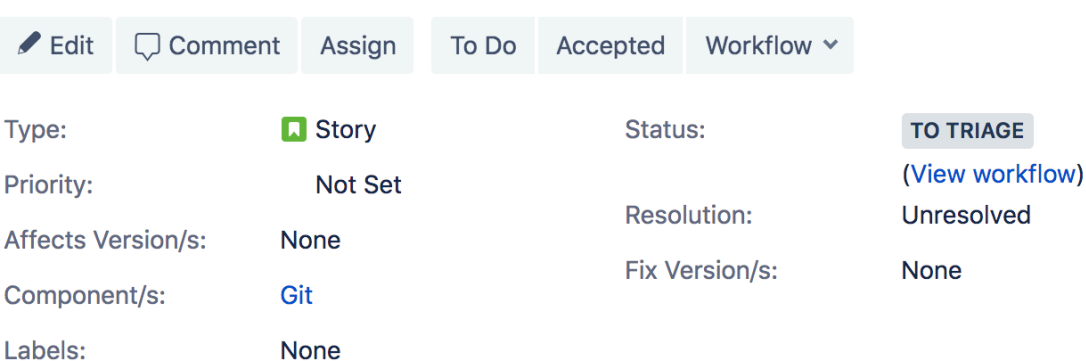

## One @Test to catch them all

### $\bullet$   $\bullet$

```
@Test
\text{QValidates} (value = "7.1.2")
public void createArtifactWithSummary() {
    Artifact artifact = fixture() .createArtifact();
```

```
artifact.setSummary(";{}!@$%^&*()_-+=[]|;:',.<>/?~");
fixture().updateArtifact(artifact);
```
assertThat(artifact.getSummary()).isEqualTo(";{}!@\$%^&\*()\_-+=[]|;:',.<>/?~");

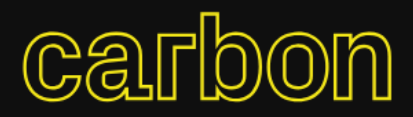

Create and share beautiful images of your source code. Start typing or drop a file into the text area to get started.

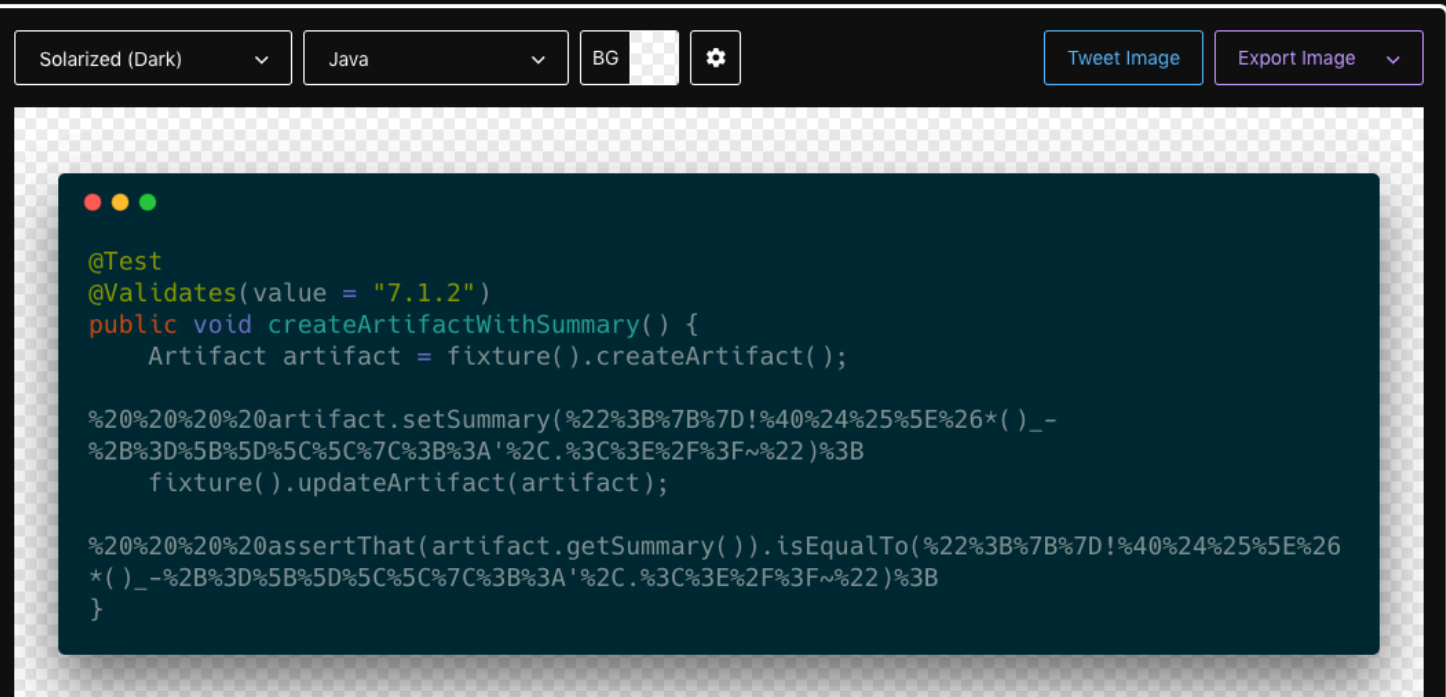

### **GROWING** OBJECT-ORIENTED SOFTWARE, **GUIDED BY TESTS**

The Siddisen Woodey Signature Series

♣

**STEVE FREEMAN NAT PRYCE** 

Foreword by Kent Beck Afterwood by Tim Mackinnan

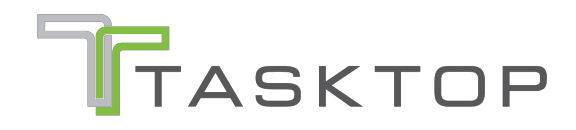

### **To Mock or Not To Mock**

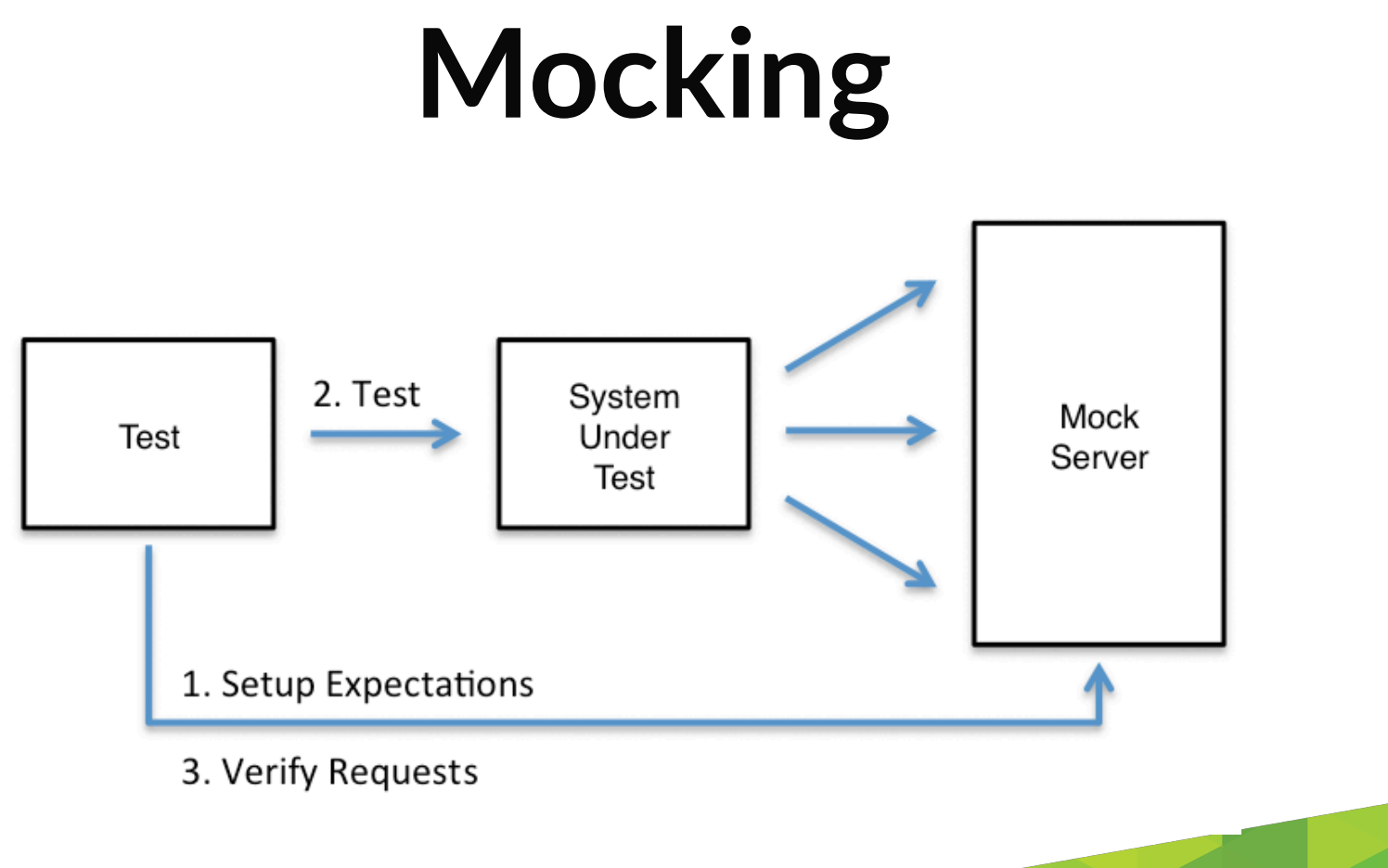

Source: http://www.mock-server.com/

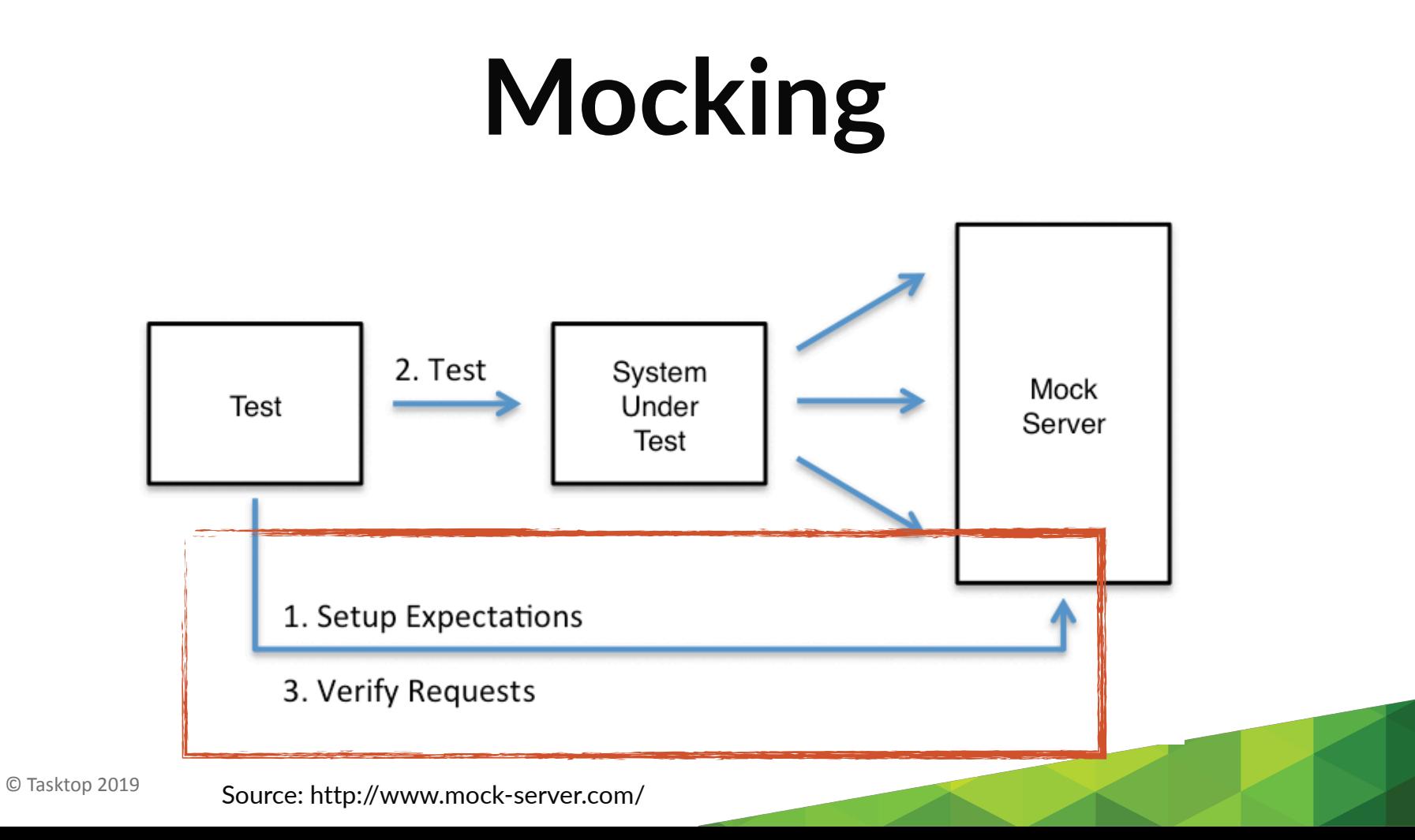

# **Mocking with Web Proxy**

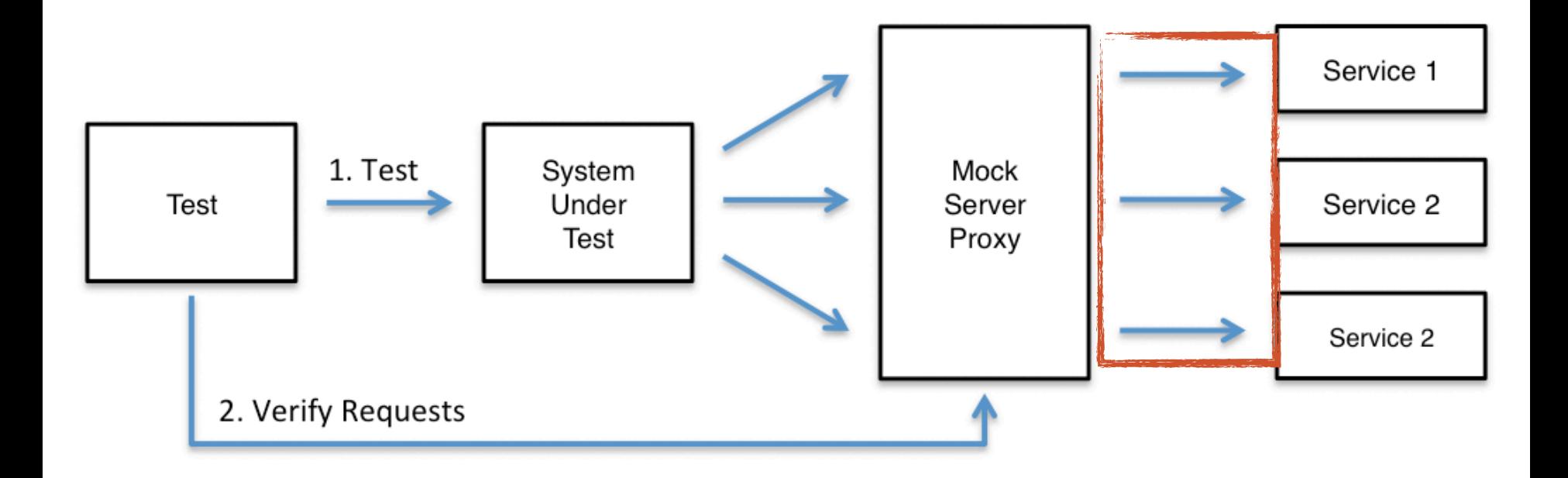

© Tasktop 2019 Source: http://www.mock-server.com/

## **Integration Tests**

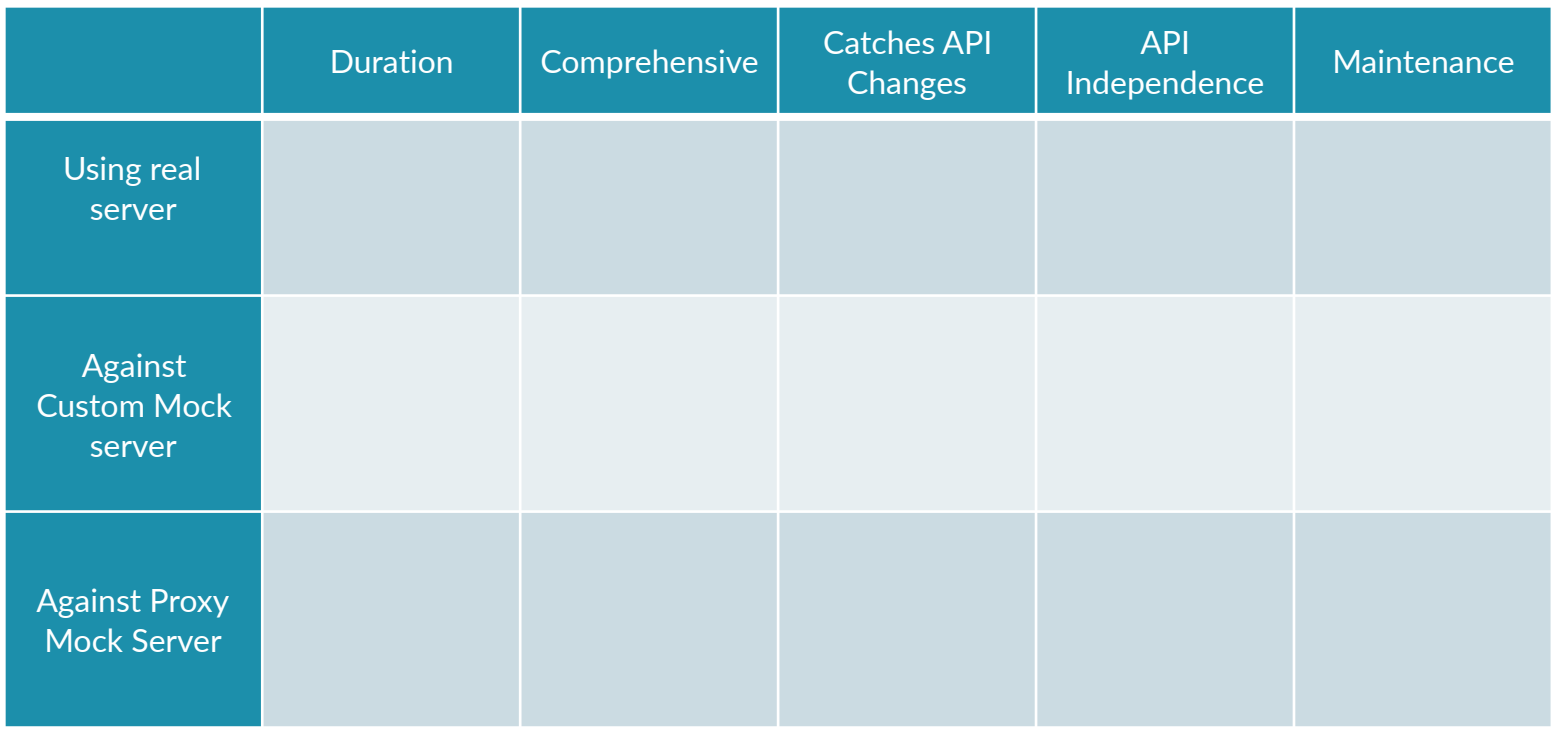

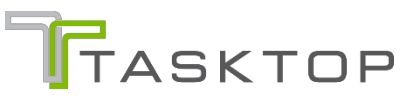
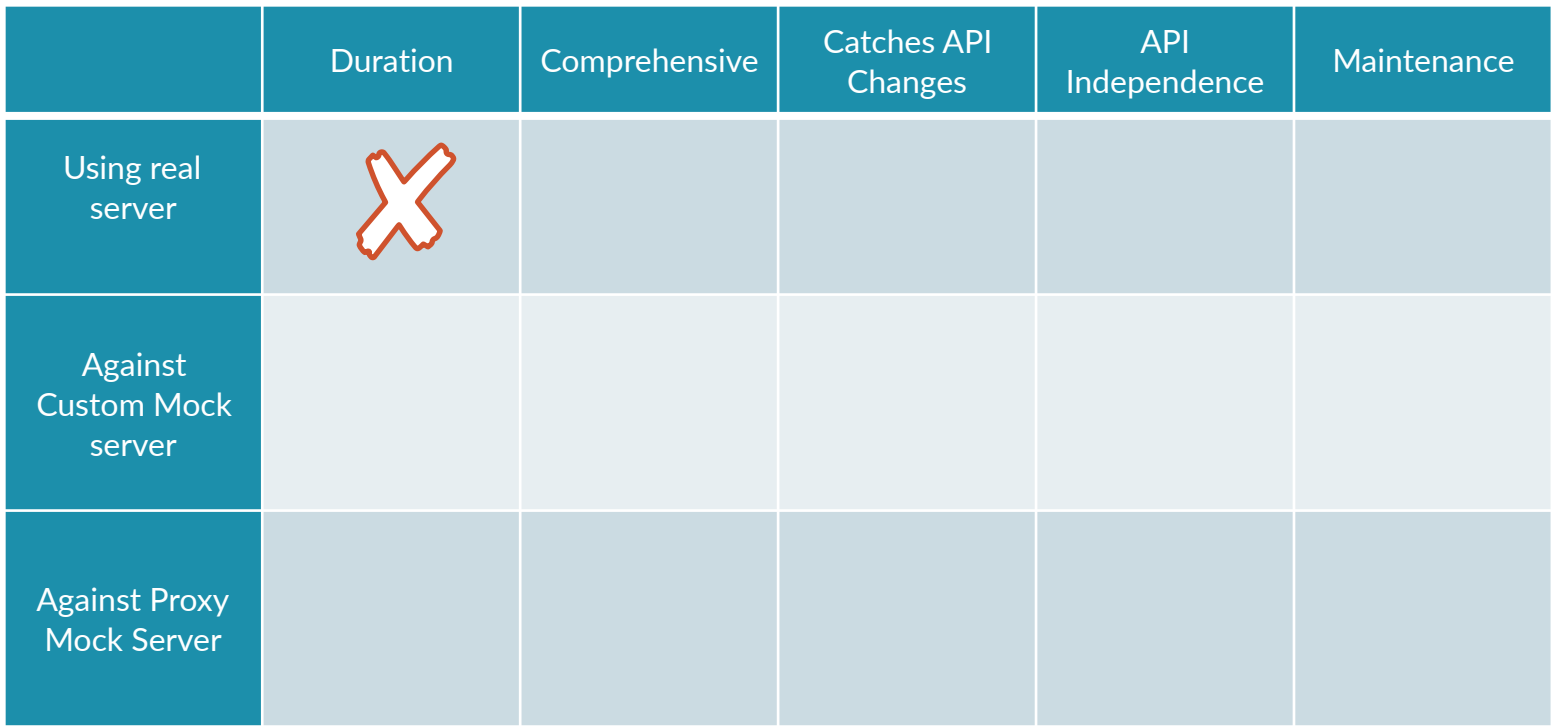

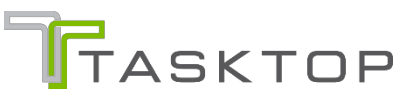

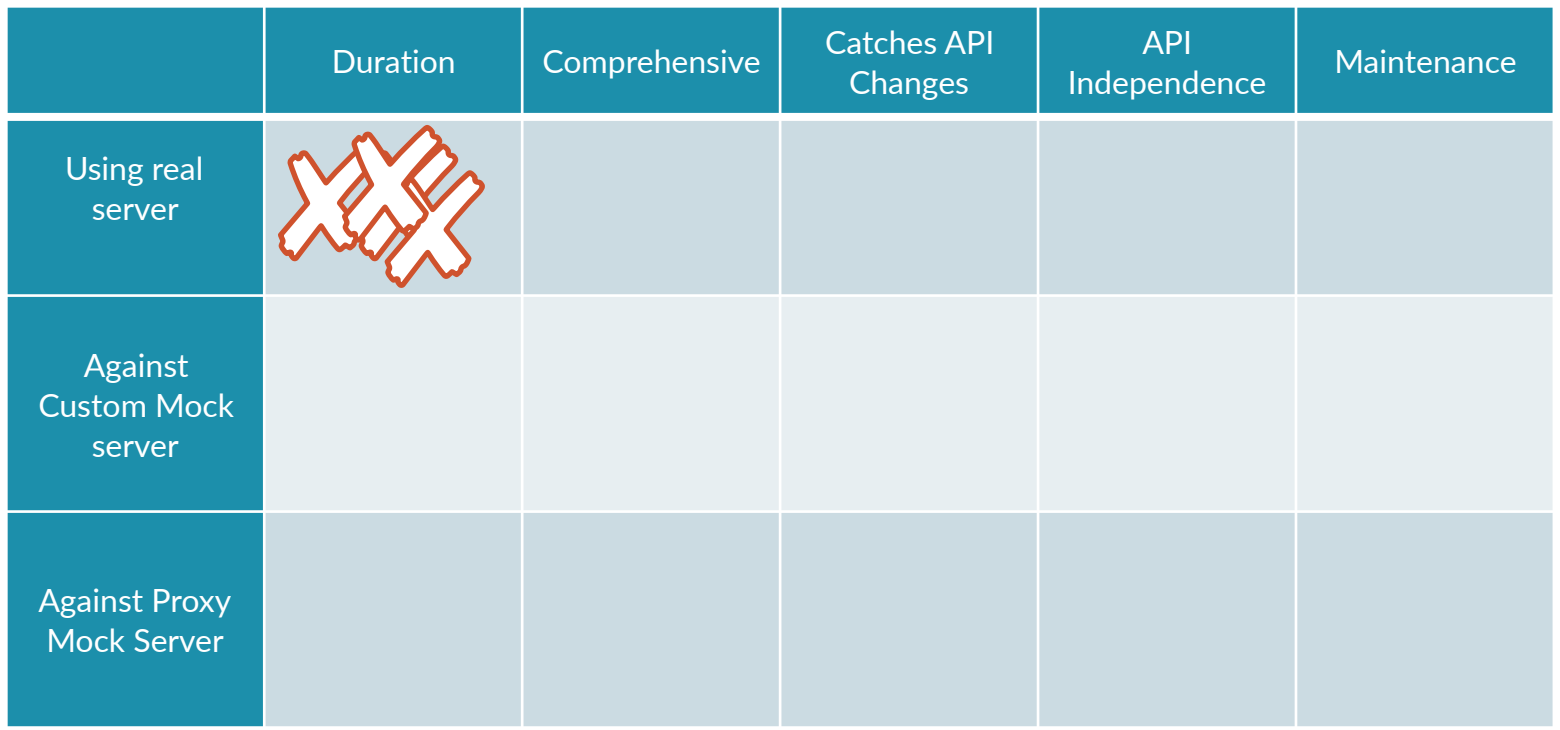

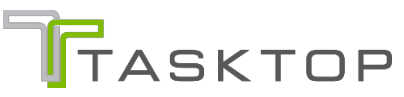

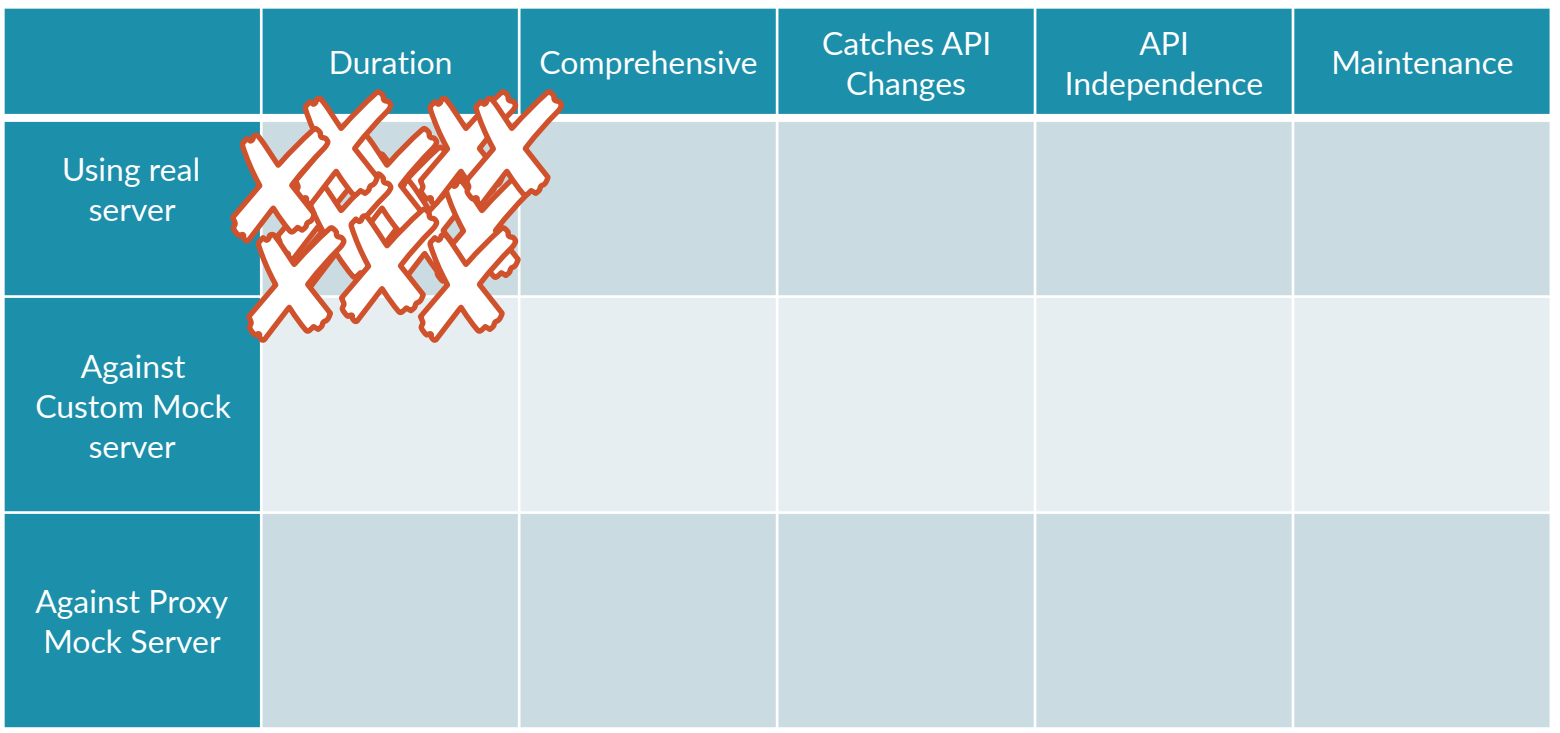

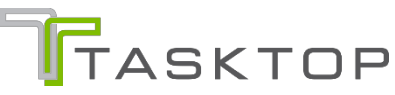

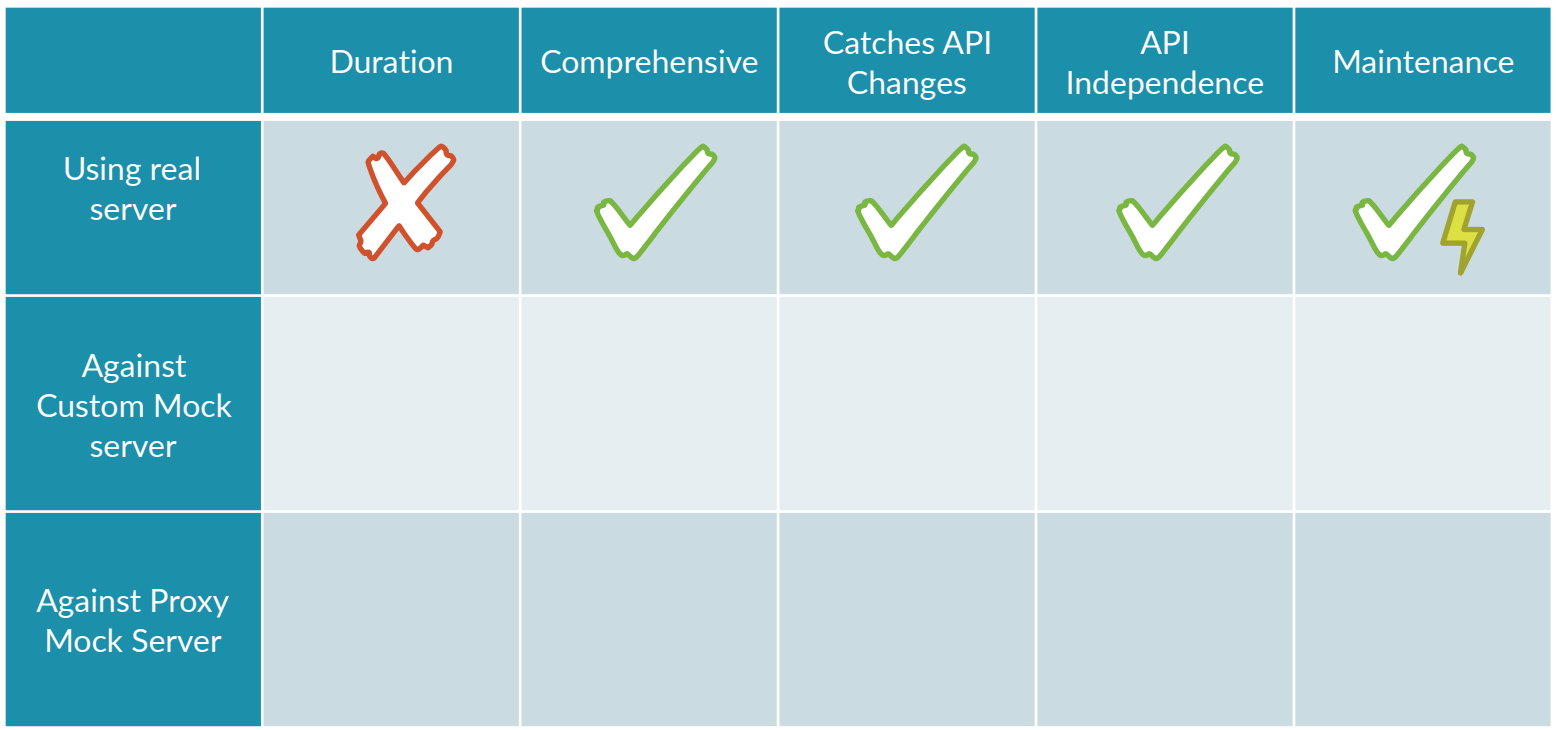

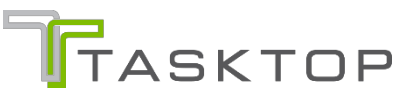

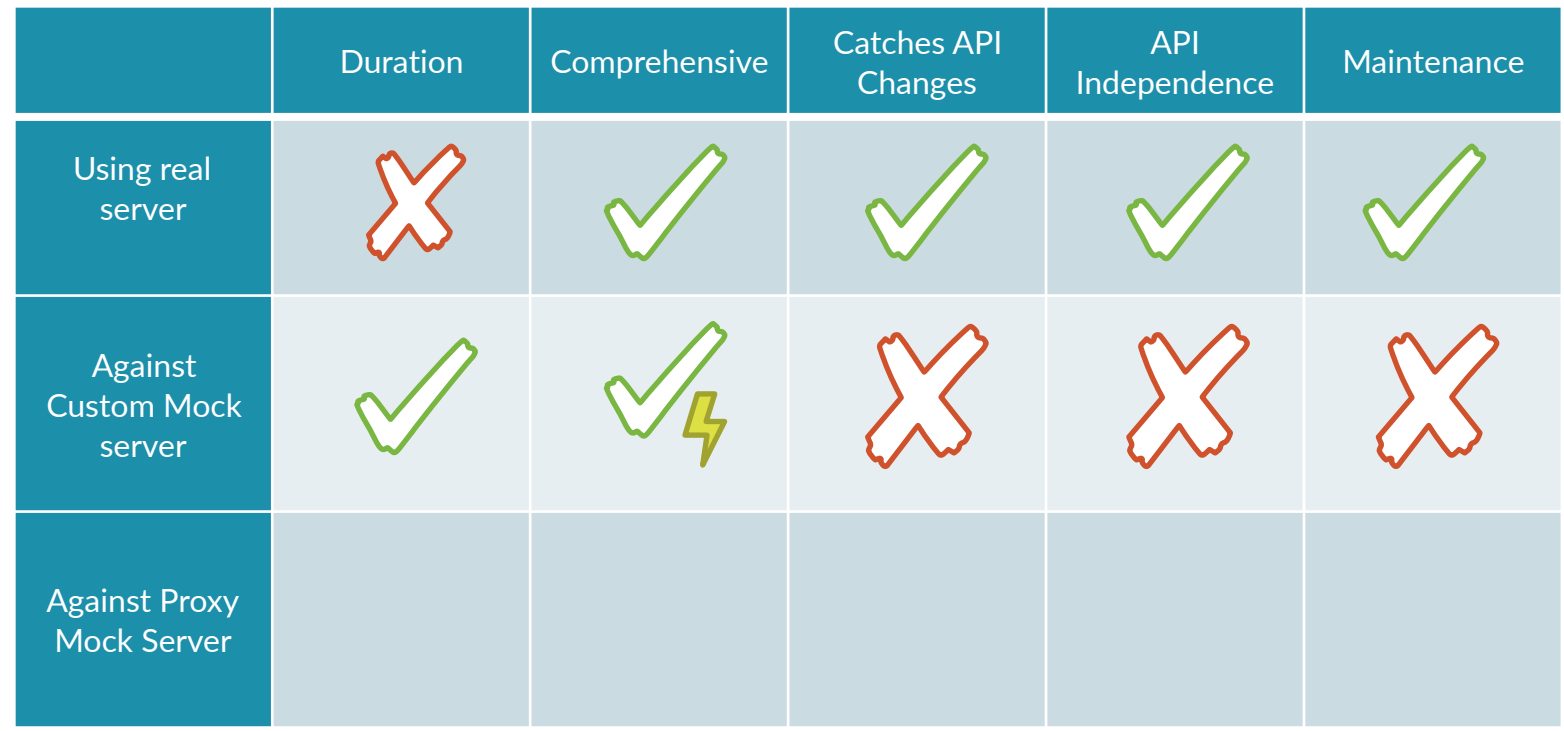

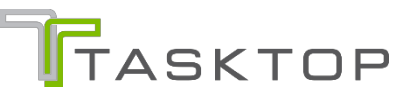

WM

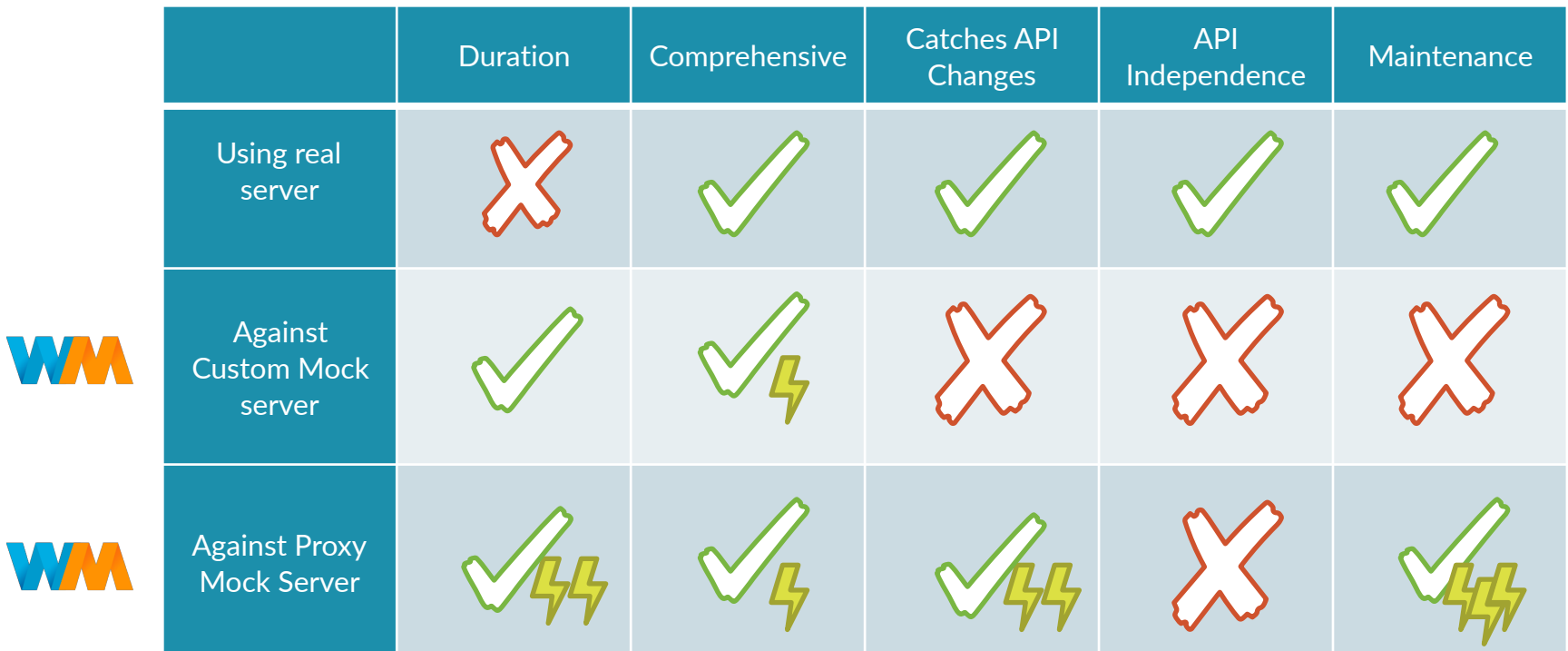

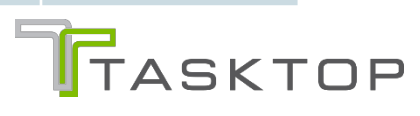

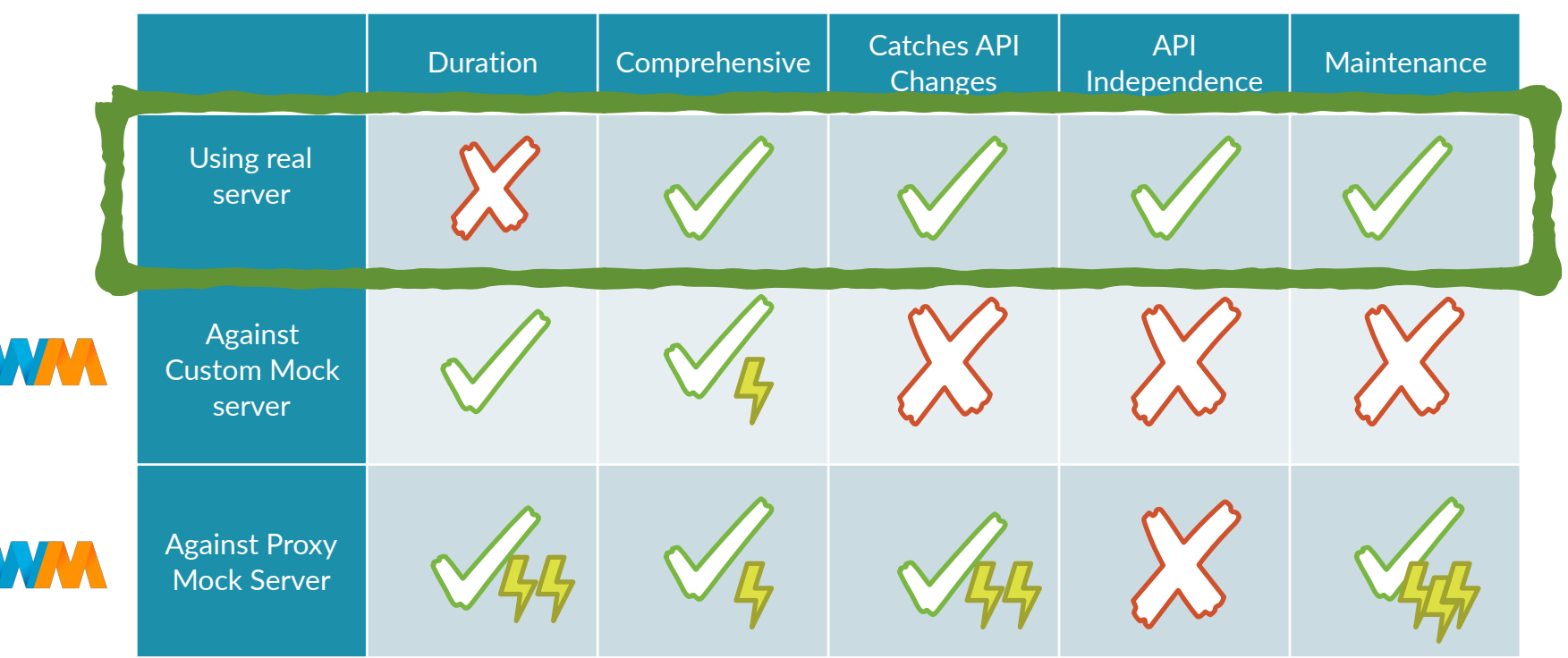

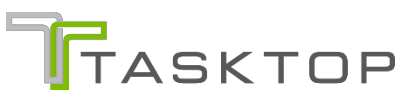

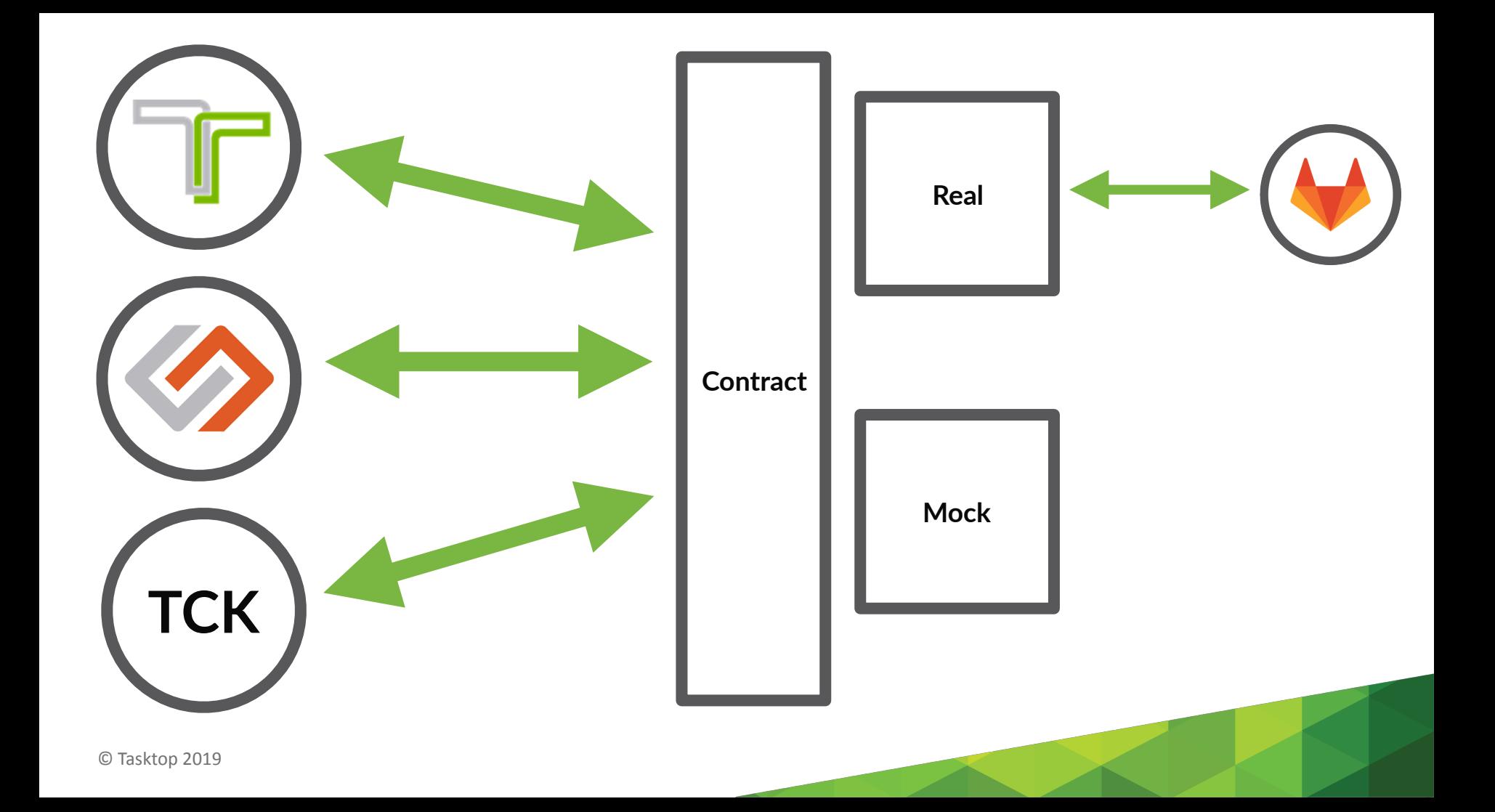

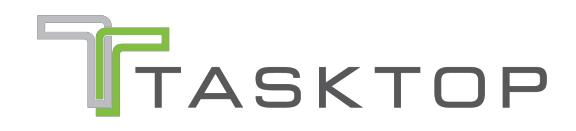

### Duration

#### **Measure**

#### •CPU

#### •Lock Contention

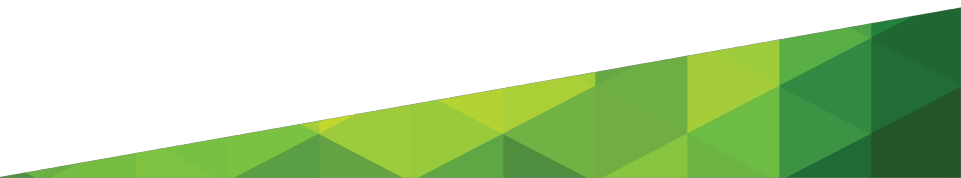

#### **Measure**

- •CPU
- •Lock Contention
- •Network median/max
- •Domain events

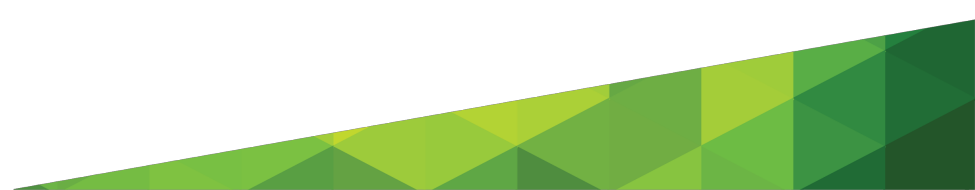

#### **Test Duration & Metrics**

#### **HTTP endpoints, aggregated (JIRA OnDemand)**

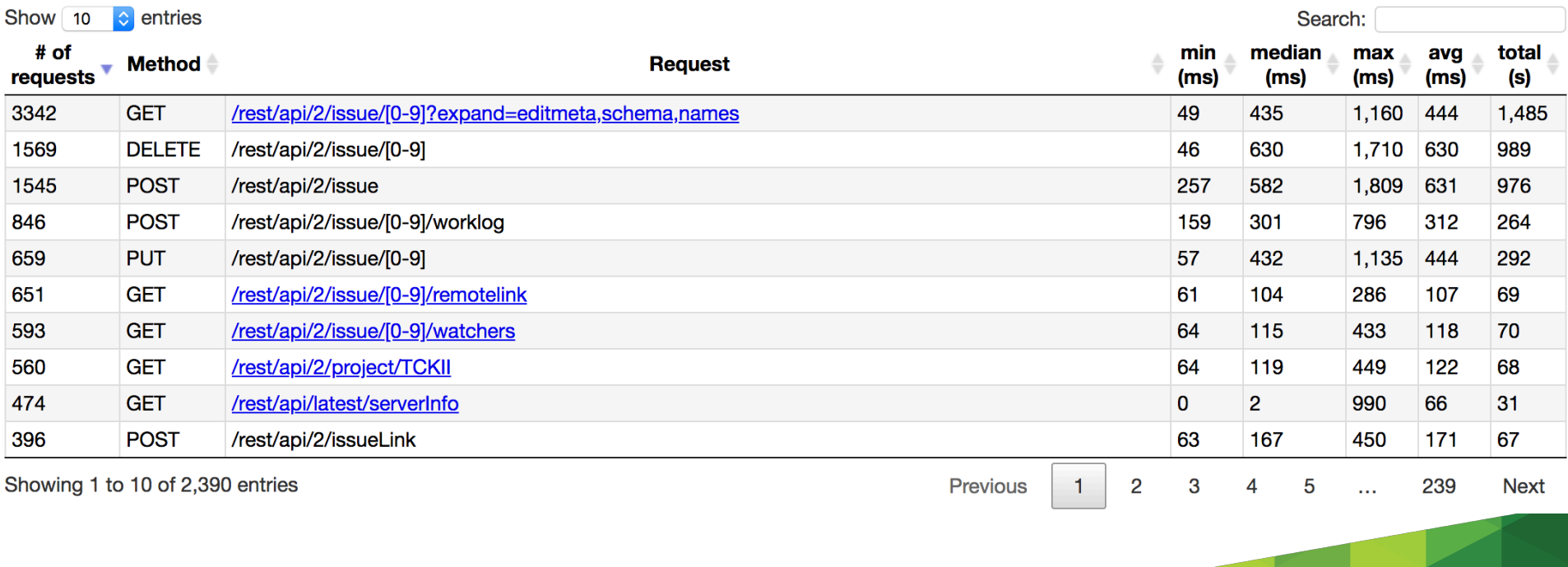

## Lessons learned: Sharding

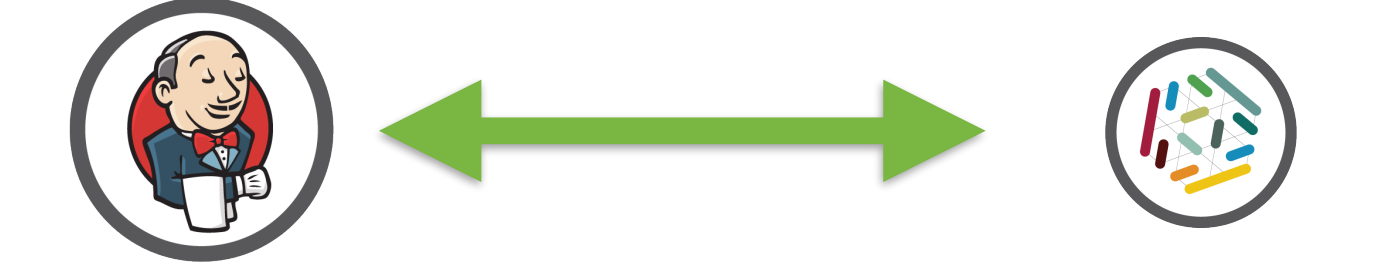

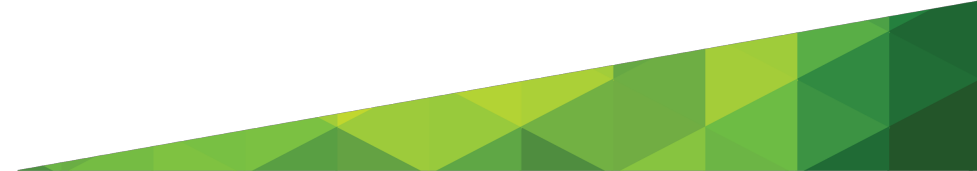

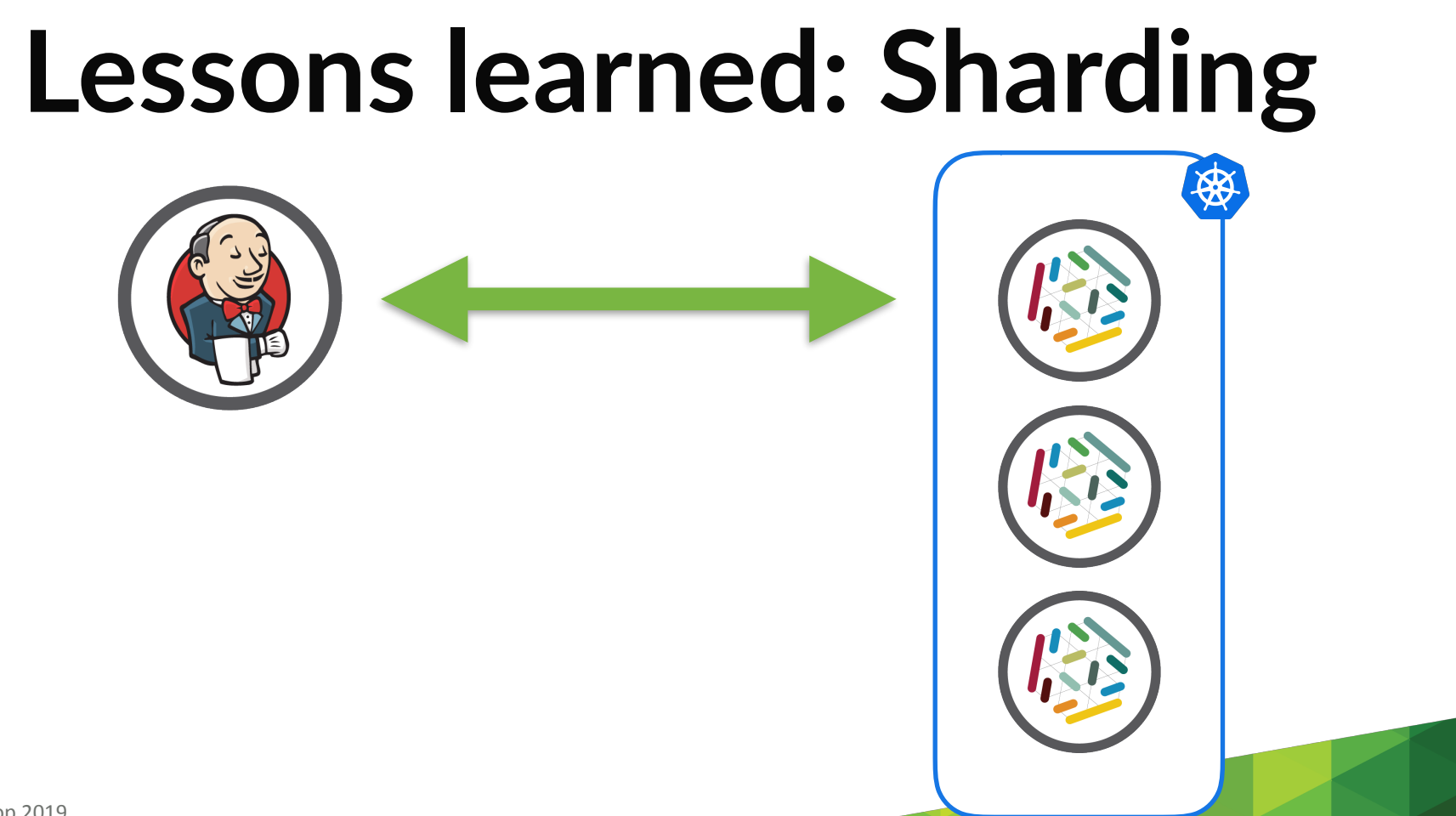

© Tasktop 2019

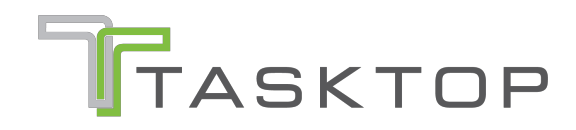

#### **Flakiness**

#### **Fix one bad test today to prevent the**  entire suite from becoming a "ghost town" **tomorrow.**

 $\Box$ 

#### **Failed**

com.tasktop.internal.artifacts.tck.tests.epic51.US\_51\_RetrieveUpdateMultiSelectAttributesTest. optionsAreInExpectedOrderForFieldsInArtifactSchema[CA Agile Central On Demand 2.0 - Portfolio Item Theme, ACs=51.1.8]

> Failing for the past 2 builds (Since  $\triangle$  #2535) Took 11 ms. add description

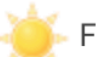

Failed 2 times in the last 30 runs. Flakiness: 3%, Stability: 93%

#### Test Stability Plugin: https://wiki.jenkins.io/display/JENKINS/Test+stability

© Tasktop 2019

## **Flaky Test != Flaky Test**

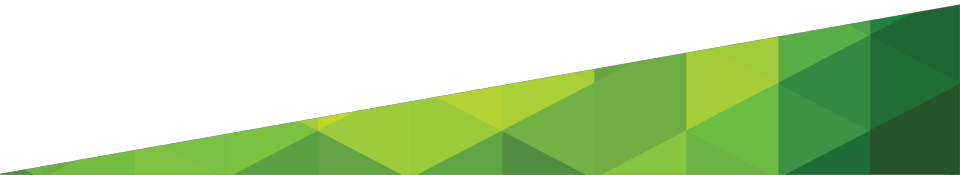

# **Flaky Test != Flaky Test Bad test? Flaky connection? Server-side race conditions?**

# **Flaky Test != Flaky Test Bad test? Flaky connection? Server-side race conditions? Glitch in the matrix?**

# **Flaky Test != Flaky Test**

## **Flaky Test == Real Problem**

© Tasktop 2019

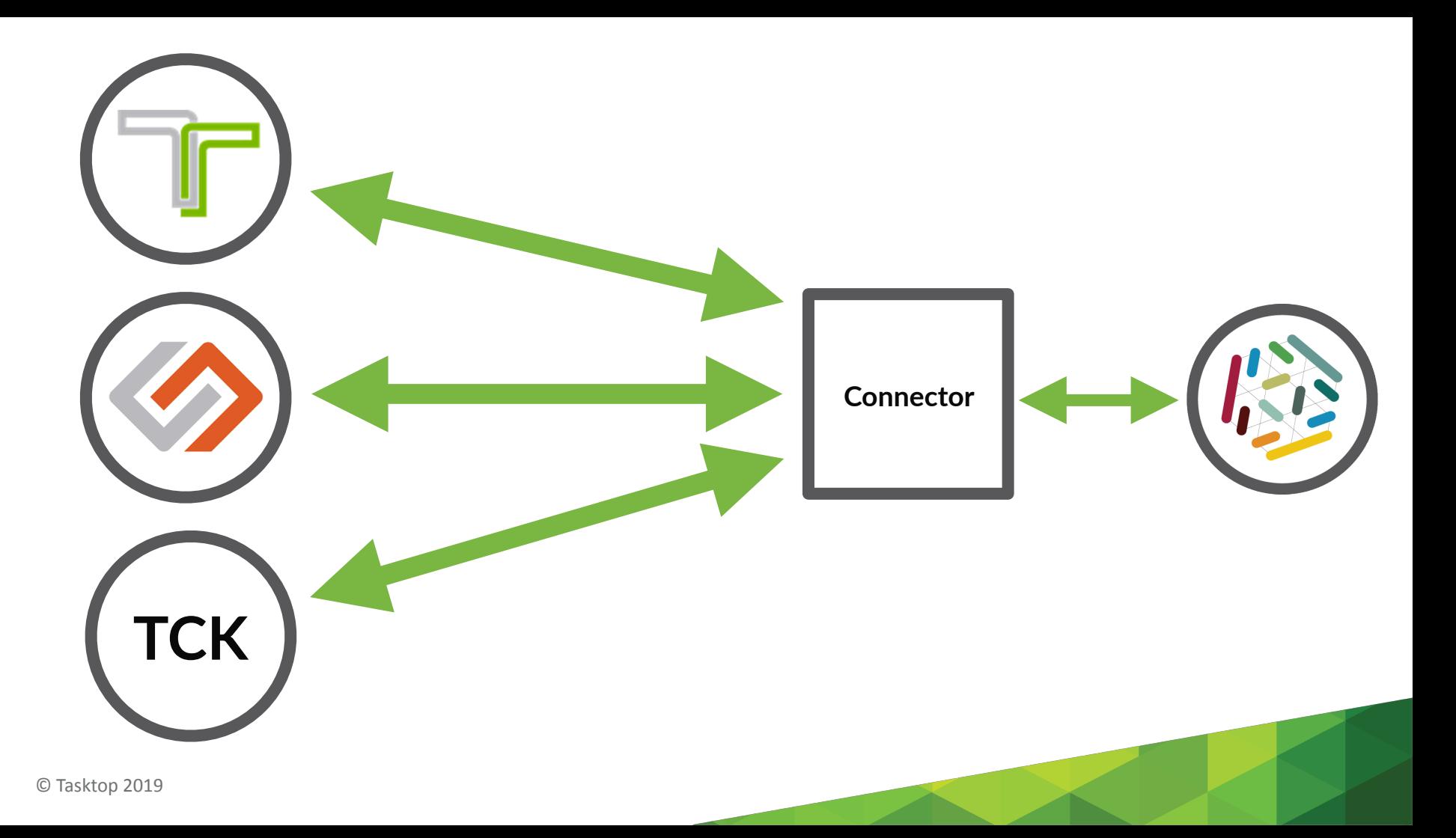

# **Flaky Test != Flaky Test**

### **Flaky Test == Real Problem**

### **Test behaviour == Production**

© Tasktop 2019

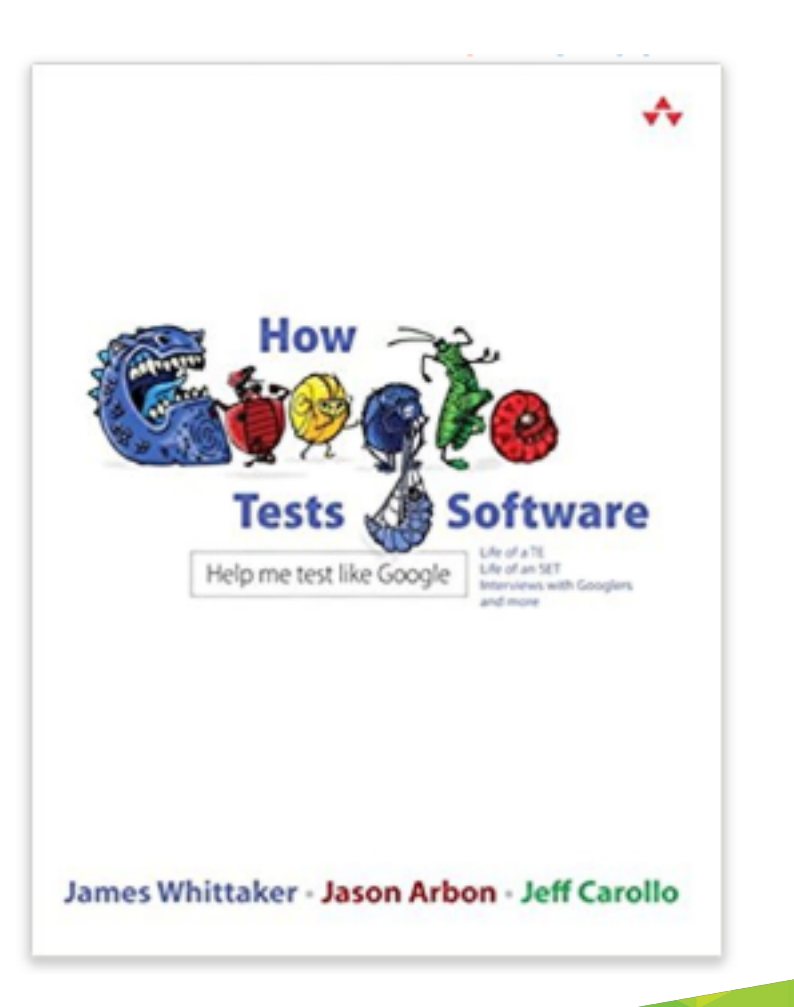

# **Quarantine vs Data Gathering**

#### **Retry strategies**

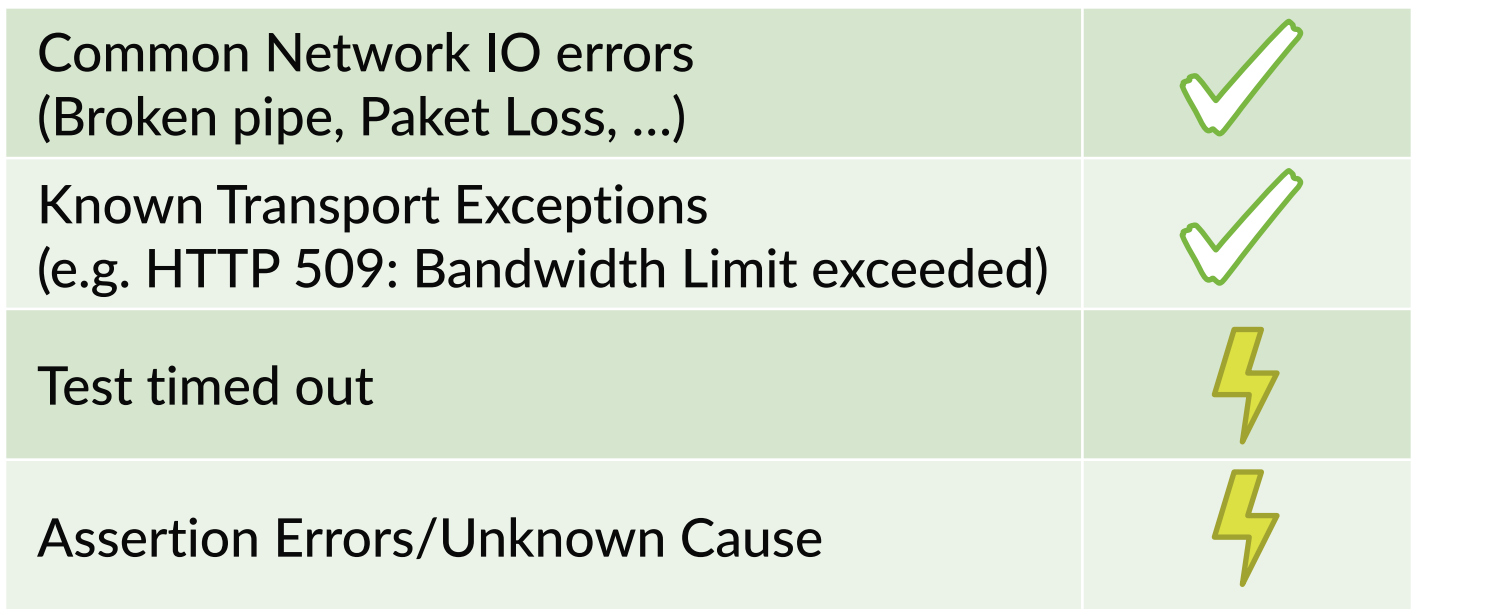

#### **Retry approaches**

- JUnit4: easy to implement
	- Or use @Retry kevinmost/junit-retry-rule
	- Per Test
- JUnit5 has built-in support: @RepeatedTest
	- Per Test? Github #1558
- Maven Surefire/Failsafe
	- test.rerunFailingTestsCount (JUnit4 only today)
	- JUnit5 support in discussion
- $\bigcirc$ <sub>Tasktop 2019</sub> lobal

# "What the \*\*\*\* just happened" Logger

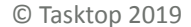

# **WT\*JH Logger**

- Capturing by default
- Custom appender using evicting queue
- Triggered by test failure
- Capture server logs if possible as well
	- container.followOutput(Slf4jLogConsumer);

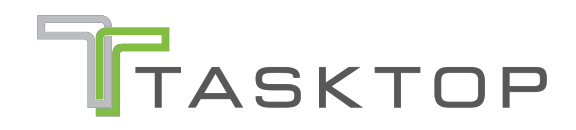

#### Lessons learned

#### **Treat flaky tests like red tests**

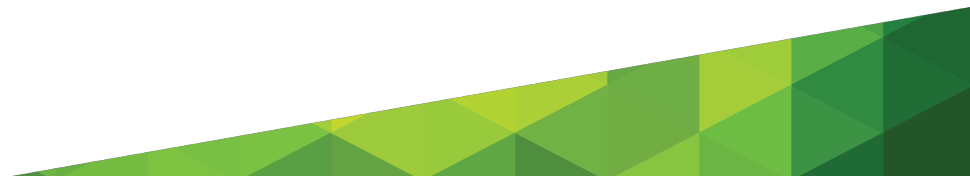

#### **Measure your tests, not only your product**

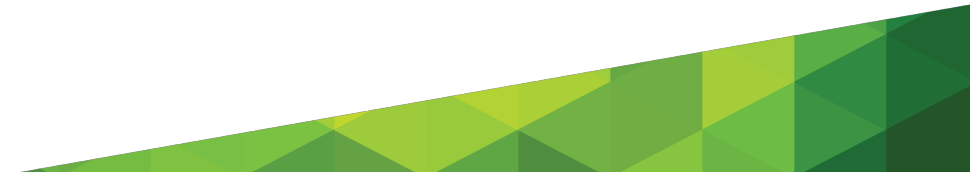

#### **Be pragmatic; if you want to test the interaction with a 3rd party system, test the interaction with the 3rd party system**

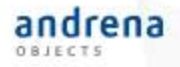

#### Bitte geben Sie uns jetzt Ihr Feedback!

Integration ist schwer, Integrationstests umso mehr Benjamin Muskalla

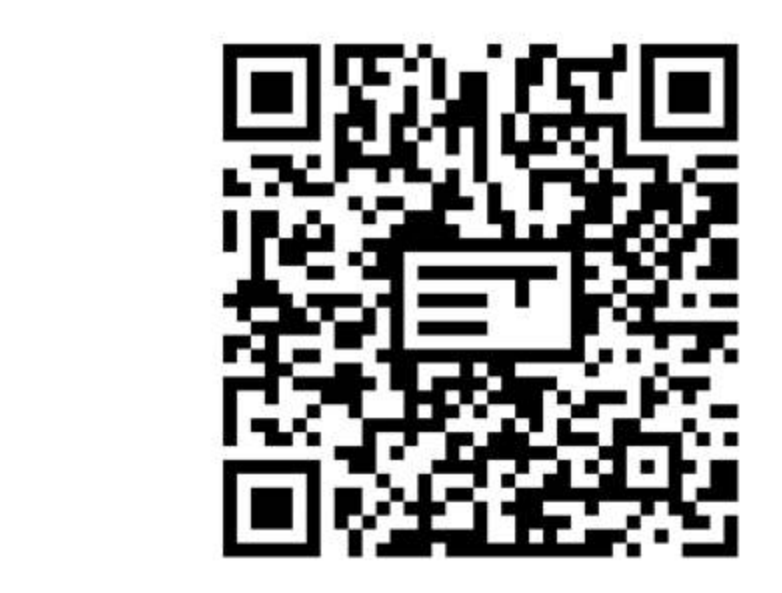

#### @bmuskalla

#### Nächste Vorträge in diesem Raum<br>15:45 Java 9 ist tot, lang lebe Java 11, Falk

Sippach, Steffen Schäfer 16:45 Ein Plädoyer für Empathie gegenüber Fachexpert\*innen, Michael Plöd

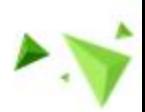

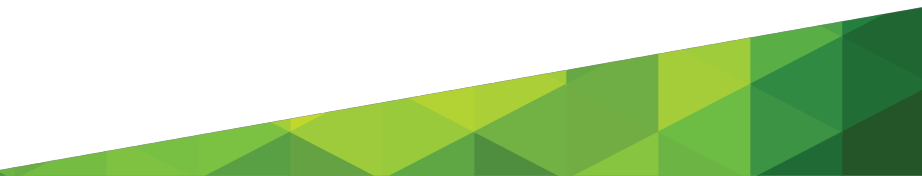

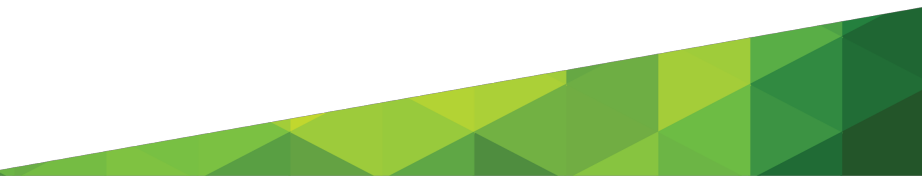
Benjamin Muskalla joined #cl-demo along with jarvis-bot. 1:08 PM

Benjamin Muskalla @jarvis-bot Does JIRA support attachments? 1:10 PM

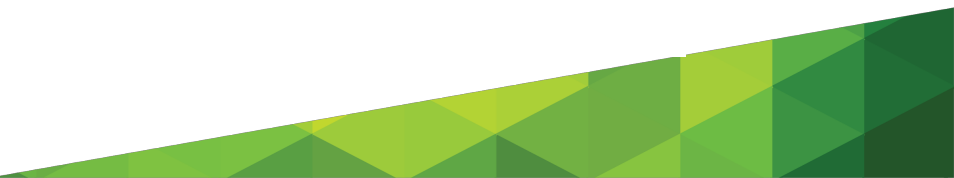

- **Benjamin Muskalla** joined #cl-demo along with jarvis-bot. 1:08 PM
- 1:10 PM **Benjamin Muskalla** @jarvis-bot Does JIRA support attachments?

**jarvis-bot** APP 1:10 PM

> Atlassian Jira (REST) (SDK) 19.1 - Attachments are supported Limitations include:

Change detection - Connector cannot detect that an artifact has changed when one or more of its attachments have changed

\* Extra HTTP requests are required per search result to detect attachment changes. We chose to avoid this performance hit

\* Affects types: [Test Execution (Zephyr)]

Impersonation - Connector cannot impersonate another user to create an attachment

\* By design, Zephyr does not support setting the creator when uploading an attachment

\* Affects types: [Test Execution (Zephyr)]

Impersonation - Connector cannot create an attachment with a specified author Show more

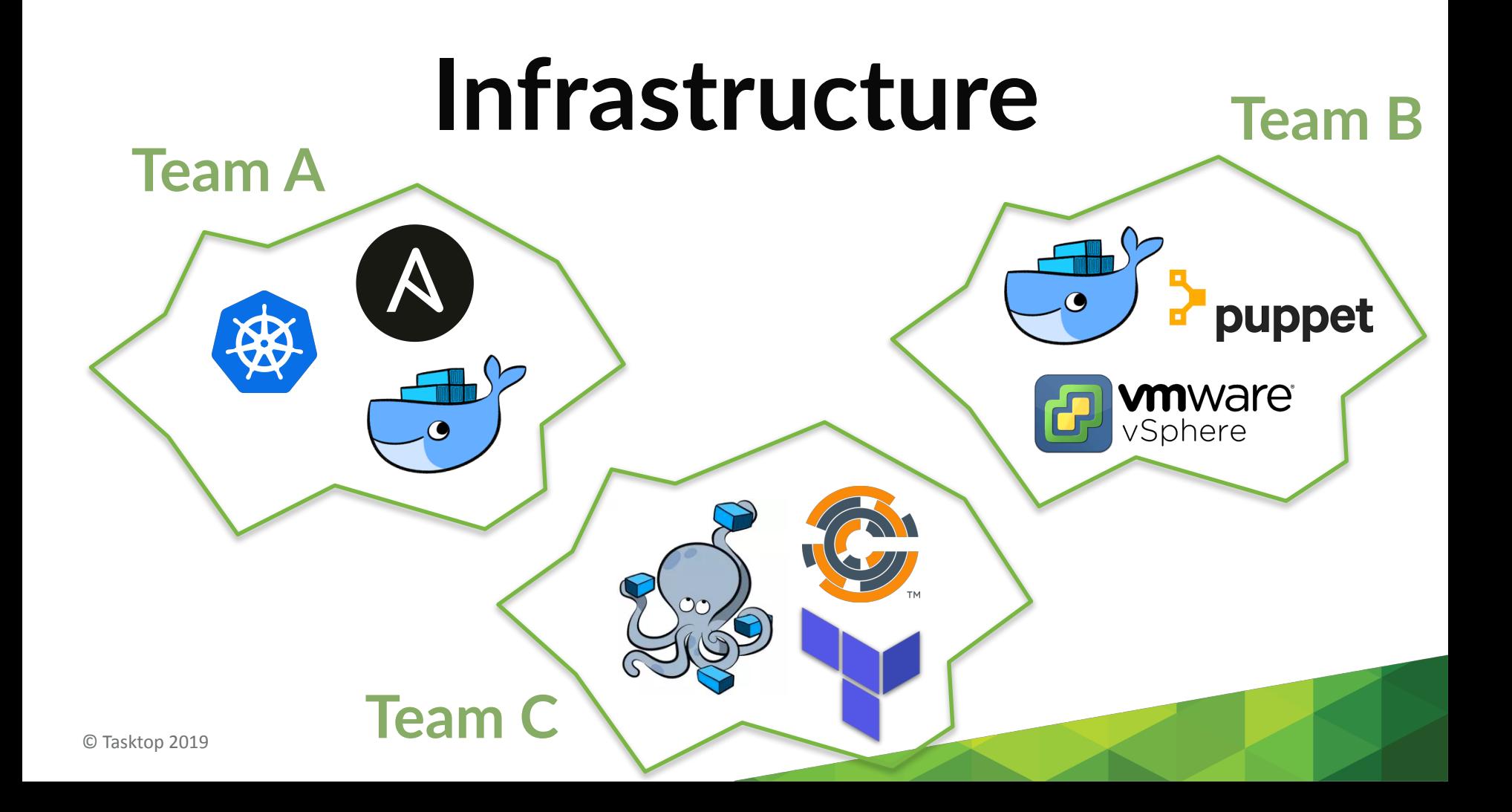

## **Test Isolation**

- Switching default timezone
- Erroneous Authentication attempts

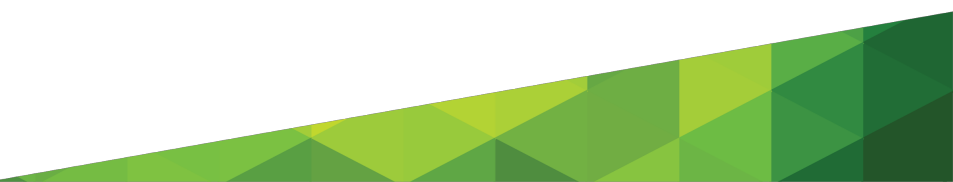

# **Isolation (cont'd)**

## • Legacy single-threaded servers

Throttle Concurrent Builds

Throttle this project alone

Throttle this project as part of one or more categories

Maximum Total Concurrent Builds

Maximum Concurrent Builds Per Node

Throttle this project alone

Throttle this project as part of one or more categories  $\bullet$ 

Throttle<sup>2</sup> Concurrent+Builds+Plugin Throttle Concurrent Builds Plugin: https://wiki.jenkins.io/display/JEN

0

 $\Omega$ 

### RuleChain.outerRule(new TestTimeRule() .around(new RunInIsolationRule()) .around(new FailEarlyRule() .around(new RetryRule() .around(new TimeoutWithThreadDump() .around(new FixtureCleanupRule()) .around(new FlakyTestRule())  $. around(new TraceLoggingRule());$